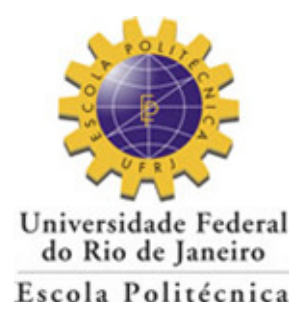

# **ANÁLISE SÍSMICA DA ESTRUTURA DE UM CAIS**

Érika de Moura Costa

Projeto de Graduação apresentado ao Curso de Engenharia Civil da Escola Politécnica, Universidade Federal do Rio de Janeiro, como parte dos requisitos necessários à obtenção do título de Engenheiro.

Orientadores:

Sergio Hampshire de Carvalho Santos

Silvio de Souza Lima

Rio de Janeiro

Fevereiro de 2011

# **ANÁLISE SÍSMICA DA ESTRUTURA DE UM CAIS**

Érika de Moura Costa

PROJETO DE GRADUAÇÃO SUBMETIDO AO CORPO DOCENTE DO CURSO DE ENGENHARIA CIVIL DA ESCOLA POLITÉCNICA DA UNIVERSIDADE FEDERAL DO RIO DE JANEIRO COMO PARTE DOS REQUISITOS NECESSÁRIOS PARA OBTENÇÃO DO GRAU DE ENGENHEIRO CIVIL.

Examinada por:

# Sergio Hampshire de Carvalho Santos (Orientador) Professor Associado, D. Sc., EP/UFRJ

\_\_\_\_\_\_\_\_\_\_\_\_\_\_\_\_\_\_\_\_\_\_\_\_\_\_\_\_\_\_\_\_\_\_\_\_\_\_\_\_\_\_\_\_\_\_\_

\_\_\_\_\_\_\_\_\_\_\_\_\_\_\_\_\_\_\_\_\_\_\_\_\_\_\_\_\_\_\_\_\_\_\_\_\_\_\_\_\_\_\_\_\_\_\_

\_\_\_\_\_\_\_\_\_\_\_\_\_\_\_\_\_\_\_\_\_\_\_\_\_\_\_\_\_\_\_\_\_\_\_\_\_\_\_\_\_\_\_\_\_\_\_

Silvio de Souza Lima (Orientador) Professor Associado, D. Sc., EP/UFRJ

Ricardo Valeriano Alves Professor Adjunto, D. Sc., EP/UFRJ

# RIO DE JANEIRO, RJ - BRASIL

## FEVEREIRO de 2011

Costa, Érika de Moura

 Análise Sísmica da Estrutura de um Cais/ Érika de Moura Costa. – Rio de Janeiro: UFRJ/Escola Politécnica/Curso de Engenharia Civil, 2011.

xi, 49 p.: il; 29,7cm.

 Orientadores: Sergio Hampshire de Carvalho Santos e Silvio de Souza Lima

 Projeto de Graduação – UFRJ/ Escola Politécnica/ Curso de Engenharia Civil, 2011

Referências Bibliográficas: p.48-49.

 1.Análise Sísmica de uma Estrutura Marítima Típica. 2.Estudo de Liquefação do Solo. 3.Amplificação Dinâmica no Solo. I. Santos, Sergio Hampshire de Carvalho *et al*. III.Universidade Federal do Rio de Janeiro, Escola Politécnica, Curso de Engenharia Civil. IV. Análise Sísmica da Estrutura de um Cais.

### **AGRADECIMENTOS**

A Deus, principalmente, por estar presente em todos os momentos.

Ao professor e orientador, Sergio Hampshire de Carvalho Santos, agradeço a oportunidade ímpar de estudar e compreender Análise Sísmica e todo acompanhamento e paciência investidos.

Ao professor e orientador Silvio de Souza Lima, pelos valiosos ensinamentos sobre este tema.

Ao mestre Dr. Webe Mansur, ao engenheiro e amigo Elie Mounzer e ao engenheiro Roberto Accioly Peotta que tiveram importante papel no meu crescimento acadêmico e profissional.

Aos meus amados pais e irmã, que apostaram e venceram junto comigo e ao carinho e compreensão de meu noivo.

Resumo do Projeto de Graduação apresentado à Escola Politécnica/ UFRJ como parte dos requisitos necessários para obtenção do grau de Engenheiro Civil.

Análise Sísmica da Estrutura de um Cais

Érika de Moura Costa

### Fevereiro/2011

Orientadores: Sergio Hampshire de Carvalho Santos e Silvio de Souza Lima

Curso: Engenharia Civil

Este trabalho tem por objetivo realizar a análise sísmica de uma estrutura de cais típica. A região escolhida para este estudo foi a região equatoriana de Monteverde, que se encontra na zona de maior atividade sísmica deste país. Para tal foi seguida a seguinte metodologia:

- Geração de sismos artificiais utilizando um programa desenvolvido especialmente para esta atividade;

- Estudo da estabilidade dos solos locais, através da possibilidade de liquefação durante o terremoto, utilizando como exemplo o perfil da região equatoriana em questão, onde foi proposta a instalação do cais.

- A partir do sismo artificial gerado, realização da amplificação do espectro através das camadas de solo não liquefazíveis, utilizando o programa SHAKE 91;

- Modelagem da estrutura do cais para análise em três dimensões através do programa SAP2000;

- Determinação dos efeitos do sismo pelos métodos estático equivalente e do espectro de resposta (*response spectra*);

- Comparação dos deslocamentos obtidos e validação do método utilizado.

*Palavras-chave*: Análise Sísmica, Estruturas Marítimas, Liquefação.

v

Abstract of Undergraduate Project presented to POLI/ UFRJ as a partial fulfillment of the requirements for the degree of Civil Engineer.

### Seismic Analysis of the Structure of a Wharf

Érika de Moura Costa

#### February/2011

Advisors: Sergio Hampshire de Carvalho Santos and Silvio de Souza Lima

Course: Civil Engineering

This study aims to perform the seismic analysis of a typical wharf structure. The region chosen for this study was the Ecuadorian region of Monteverde lying in the area of greatest seismic activity in this country. To this, the following methodology has been followed:

- Generation of artificial earthquakes using a program especially developed for this activity;

- Study of the stability of local soils, through the possibility of liquefaction during the earthquake, using as example the profile of the Ecuadorian region in question, in which the installation of the typical wharf was proposed;

- From the artificial earthquake generated, amplification of the spectrum through the layers of non-liquefiable soil, performed using the program SHAKE 91;

- Modeling the structure of the pier for analysis in three dimensions using the program SAP2000;

- Determination of the effects of the earthquake by the methods equivalent static and response spectra;

- Comparison of obtained displacements and validation of the used method.

*Keywords*: Seismic Analysis, Maritime Structures, Liquefaction.

# **ÍNDICE**

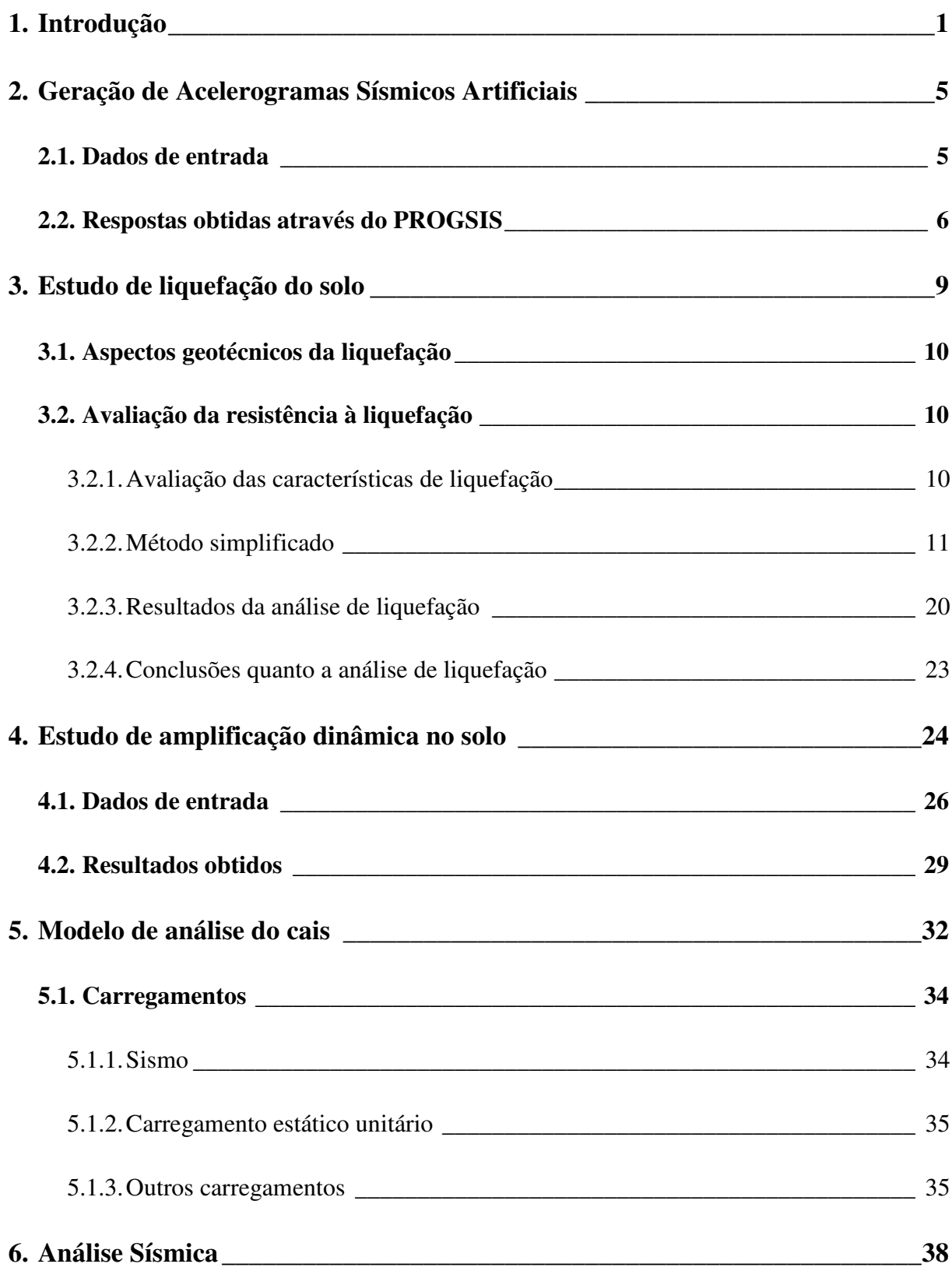

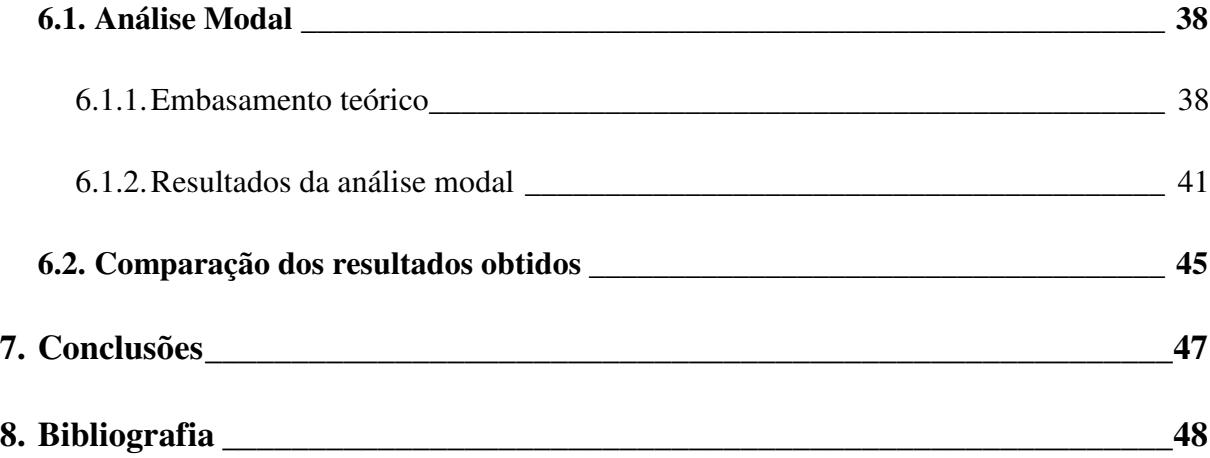

# **ÍNDICE DE FIGURAS**

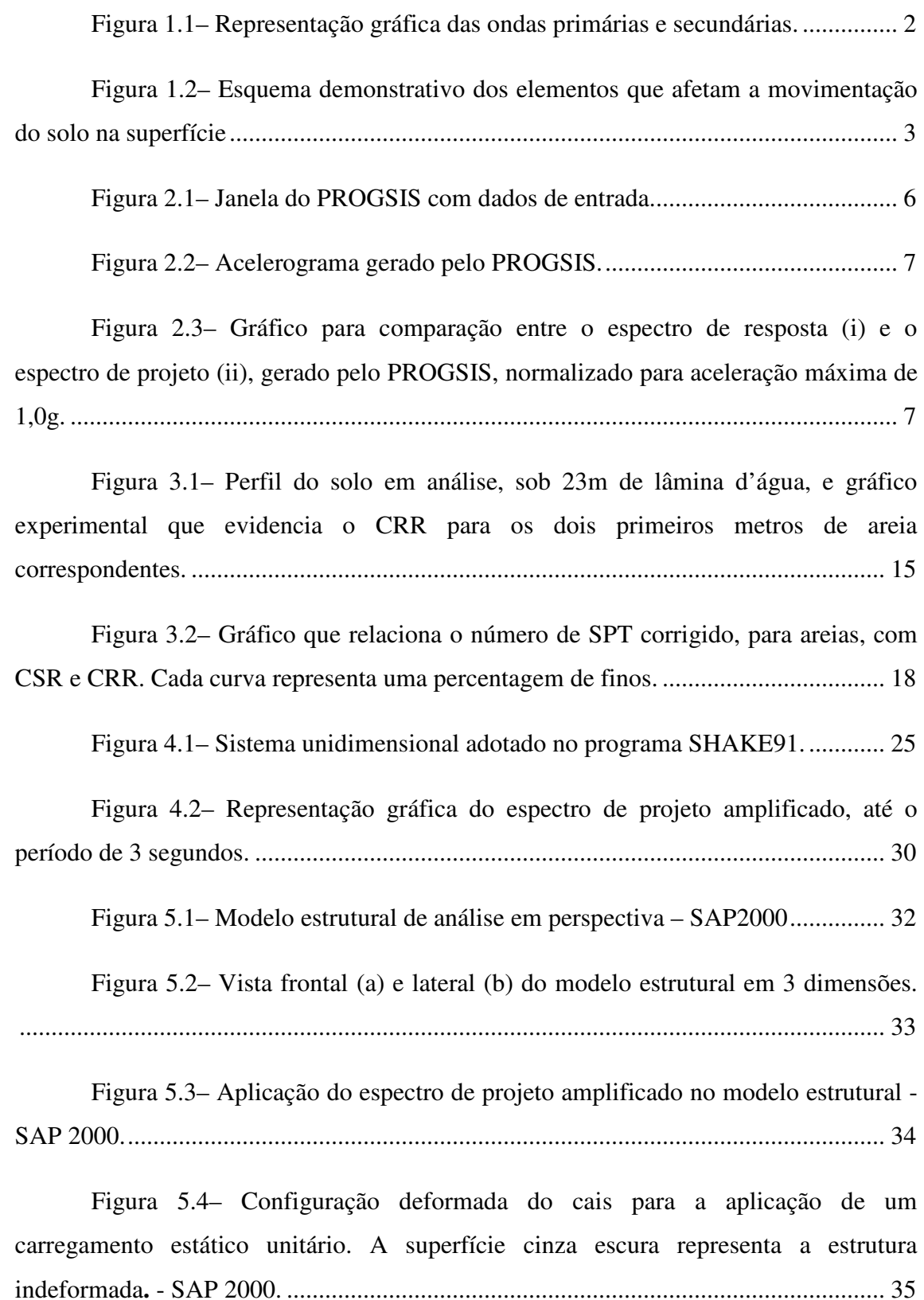

Figura 6.1– Sistema unidimensional massa-mola-amortecedor. ........................ 39

Figura 6.2– Configuração deformada do primeiro modo de vibração natural para a estrutura. A superfície verde representa a estrutura indeformada. .............................. 42

Figura 6.3– Configuração deformada do primeiro modo de vibração natural para a estrutura, vista frontal. ................................................................................................. 43

Figura 6.4– Configuração deformada do primeiro modo de vibração natural para a estrutura, vista superior. A superfície verde representa a estrutura indeformada. ....... 43

Figura 6.5– Configuração deformada do segundo modo de vibração natural para a estrutura. A superfície verde representa a estrutura indeformada. .............................. 43

Figura 6.6– Configuração deformada do segundo modo de vibração natural para a estrutura, vista superior. A superfície verde representa a estrutura indeformada. ....... 44

Figura 6.7– Configuração deformada do terceiro modo de vibração natural para a estrutura. A superfície verde representa a estrutura indeformada. .............................. 44

Figura 6.8– Configuração deformada do terceiro modo de vibração natural para a estrutura, vista superior. A superfície verde representa a estrutura indeformada. ....... 44

Figura 6.9– Configuração deformada do terceiro modo de vibração natural para a estrutura, frontal (a) e vista lateral (b). ........................................................................ 45

Figura 6.10– Configuração deformada provocada pelo carregamento sísmico para a estrutura. A superfície verde representa a estrutura indeformada........................ 46

# **ÍNDICE DE TABELAS**

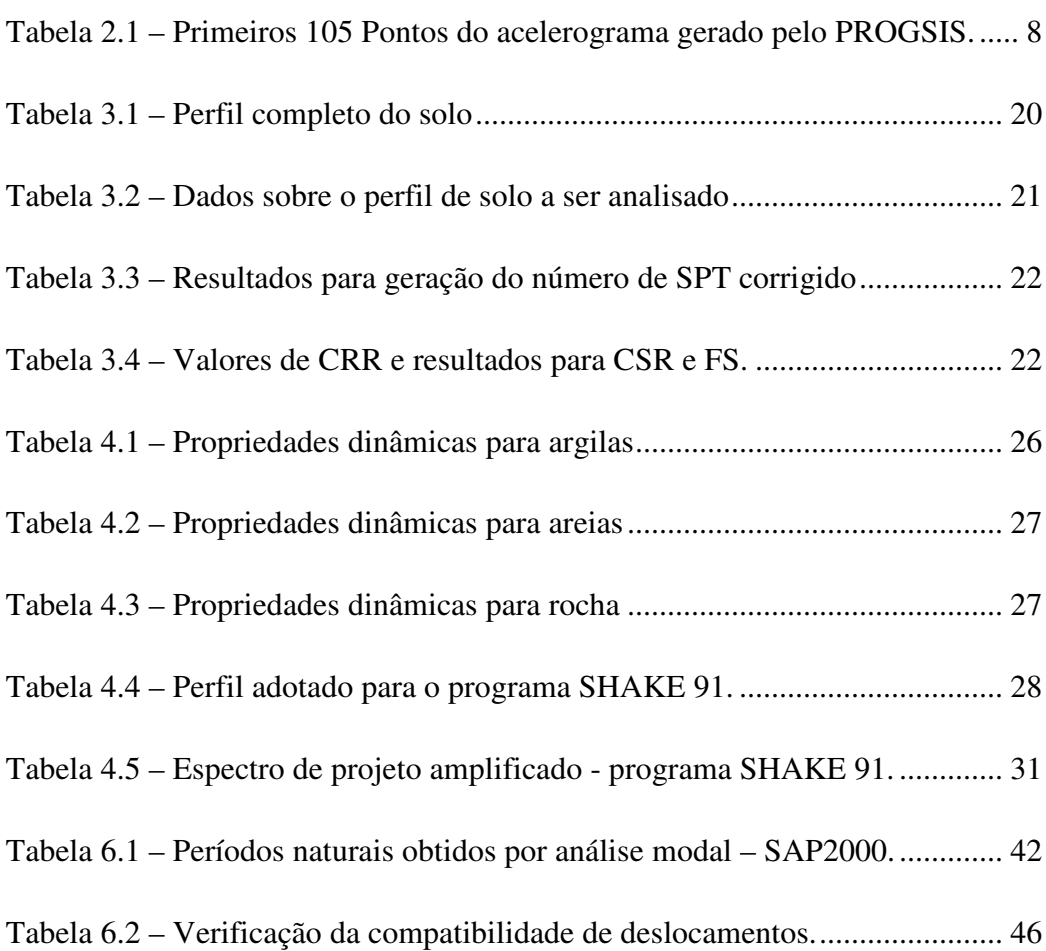

# **1. Introdução**

Historicamente, os terremotos evidenciaram as deficiências advindas de metodologias de projeto e práticas construtivas, resultando em falhas estruturais e consequente perda de vidas. Investigações realizadas depois de ações sísmicas levaram ao aperfeiçoamento da análise estrutural, dos métodos projetivos e construtivos. Neste trabalho será realizada uma análise sísmica, através de um exemplo de estrutura real de um cais para uma instalação industrial, considerando os aspectos relacionados ao perfil de solo local.

A fim de estudar o efeito de terremotos em uma estrutura, é necessário considerar um espectro de projeto compatível com o histórico do tipo de terremoto que se tem a expectativa de ocorrer no local. Não se pode garantir que as mesmas características sismológicas de um determinado sismo ocorram novamente para gerar um mesmo terremoto. Sendo o espectro de resposta característico de um evento sísmico específico, não pode ser aplicado diretamente em outra análise sísmica. Faz-se necessária a determinação estatística de um espectro de projeto a partir de um conjunto de espectros de resposta. Com este objetivo, foi empregado aqui um programa para a geração de sismos artificiais.

Apesar de existirem diversas causas para o início de um terremoto, seu comportamento é descrito basicamente pela geração de ondas de choque elásticas transmitidas através dos solos em todas as direções, como acontece em explosões. Estas ondas irradiadas pelos terremotos têm períodos de décimos de segundo a vários minutos. Sob estas frequências, as rochas comportam-se como sólidos elásticos que permitem uma grande variedade de tipos de ondas, fazendo com que a análise da aceleração da superfície depois de um terremoto seja de alta complexidade.

Para a análise sísmica, dois tipos de onda são considerados: as ondas volumétricas e as ondas de superfície. As ondas volumétricas são geradas no foco, ou seja, no ponto de origem de um terremoto no interior da Terra. Deste ponto, elas se propagam até a superfície. As ondas de superfície são formadas pela combinação das duas categorias de ondas volumétricas, quando estas alcançam simultaneamente a superfície ou a interface entre camadas de diferentes propriedades elásticas.

As ondas volumétricas são divididas em duas categorias em relação à sua propagação. As mais velozes são as ondas primárias *P*, também chamadas de ondas de compressão. As ondas menos velozes, são as ondas secundárias ou de cisalhamento *S*. As ondas primárias *P* estão ligadas a compressão e expansão do material, sem mudança de forma. Por sua vez, as ondas secundárias *S* estão ligadas a mudanças de forma sem variação de volume, fator que pode provocar efeitos desfavoráveis de acomodação das camadas do solo pelo rearranjo de partículas. Este tipo de onda se propaga apenas através de meios sólidos.

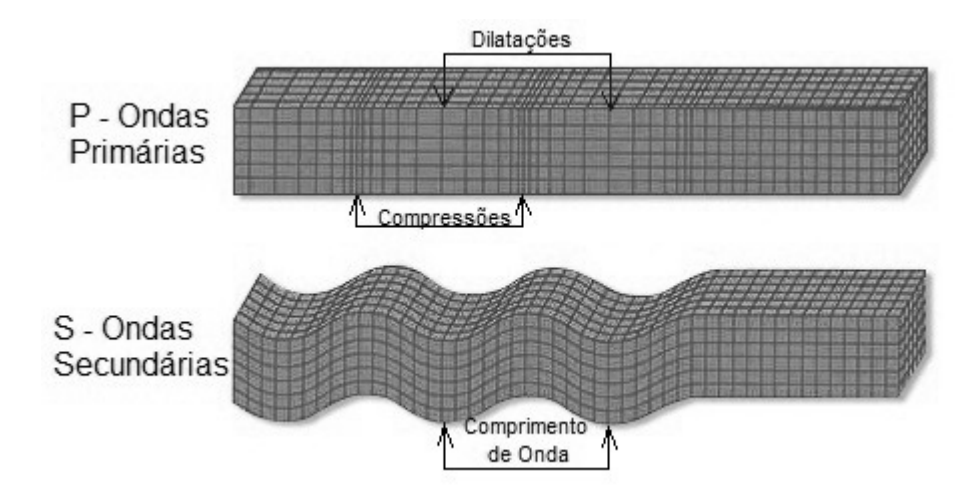

Figura 1.1– Representação gráfica das ondas primárias e secundárias.

As ondas de superfície produzem deslocamentos de maior amplitude na superfície do solo, pois tendem a decair em uma taxa muito menor que as ondas volumétricas, o que resulta em grandes danos.

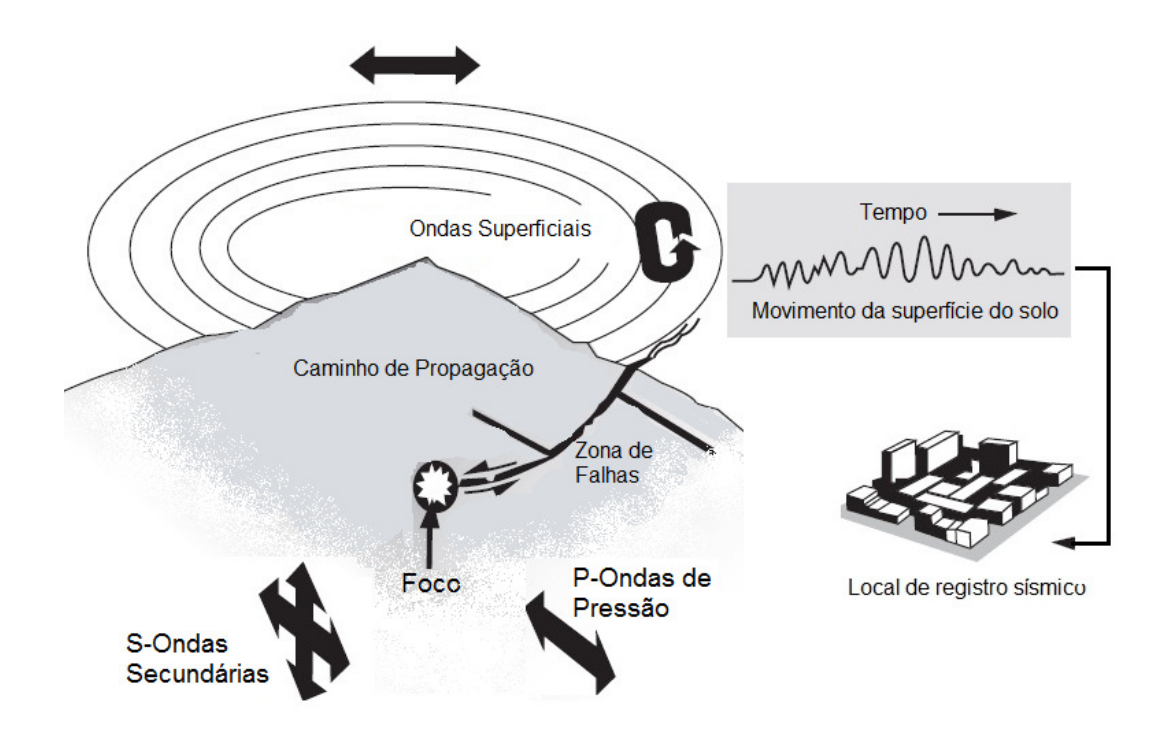

Figura 1.2– Esquema demonstrativo dos elementos que afetam a movimentação do solo na superfície

Para prever a aceleração máxima da superfície e assim analisar a estrutura a ser assente na mesma, serão aqui estudadas as ondas volumétricas, das quais dependem as ondas de superfície, causadoras dos maiores danos provocados por um terremoto. Serão particularmente analisadas duas importantes consequências provocadas pelo deslocamento das ondas de secundárias *S*: a liquefação dos solos e a amplificação sísmica de espectros através das camadas de solo.

A ocorrência de liquefação se caracteriza por transformar o solo saturado em um fluído pesado, podendo levar ao colapso estrutural ao provocar a perda do todo ou de parte da sustentação das fundações. Dentro da análise sísmica, o estudo de liquefação é, portanto, fundamental para garantir a estabilidade das estruturas.

Foi observado (SEED E IDRISS,1969) que as camadas de solo provocam a amplificação do espectro que chega a superfície em relação ao espectro original. Portanto, além de gerar espectros de projetos, é necessário amplificá-los de acordo com os tipos de solo, sem levar em consideração neste estudo as camadas liquefazíves.

Para ilustrar a metodologia apresentada neste trabalho, foi utilizada uma estrutura marítima típica, considerando sua localização na região equatoriana de

Monteverde, local que apresenta o maior número de registros de atividade sísmica no Equador. A escolha da região a ser estudada se deu pela busca de uma região que possuísse atividade sísmica que justificasse a análise de liquefação. Além disto, foi considerada também a maior proximidade com o Brasil, sendo o Equador um país do continente sul-americano, além da possibilidade de existir atividade portuária na região.

O modelo idealizado para a estrutura, suas dimensões e características físicas, foram idealizados de acordo com projetos de estruturas marítimas típicas de cais. Para aplicação das cargas e análises relativas ao sismo, foi utilizado o programa de análise estrutural SAP2000, que permitiu a obtenção dos resultados para análise modal, a aplicação do espectro de resposta amplificado e do carregamento estático unitário.

A execução da análise sísmica resultou nos deslocamentos máximos para comparação com os obtidos através de uma análise estática equivalente, o que possibilitou a validação da metodologia adotada.

## **2. Geração de Acelerogramas Sísmicos Artificiais**

Conforme a ação sísmica é considerada, os métodos para análise sísmica de estruturas são divididos em dois grupos: método de análise espectral e método de análise no domínio do tempo ou da frequência, utilizando um histórico da aceleração do solo em função do tempo. O primeiro método é de execução rápida, com resposta aproximada a favor da segurança. Adotamos para o presente trabalho este método, utilizando as características sismológicas da região.

Para executar uma análise estrutural, não se pode aplicar diretamente o espectro de resposta específico de um sismo, já que o mesmo é obtido para condições específicas de um dado evento. É necessário então gerar sismos artificiais que produzam um espectro de projeto compatível com espectros de resposta. Para tal, foi utilizado o programa PROGSIS, desenvolvido por TELES *et al.*, 2010.

O programa acima citado fornece acelerogramas compatíveis com o espectro de resposta fornecido, atendendo aos requisitos de aceitação prescritos pela agência USRNC – United States Nuclear Regulatory Commission (1996).

#### **2.1. Dados de entrada**

Para o presente trabalho, os dados de entrada utilizados foram o espectro prescrito pela USNRC, considerando fração de amortecimento crítico de 5 %, duração total de 15 segundos e incremento de tempo de discretização de 0,01 segundos. A aceleração máxima característica para o local de estudo seja 0,40g, entretanto o programa normaliza o acelerograma final para 1,0g. É necessário então utilizar posteriormente o fator 0,40 para o espectro de projeto gerado,tornando-o compatível. A figura 2.1 mostra a janela do PROGSIS com os respectivos dados de entrada na parte superior.

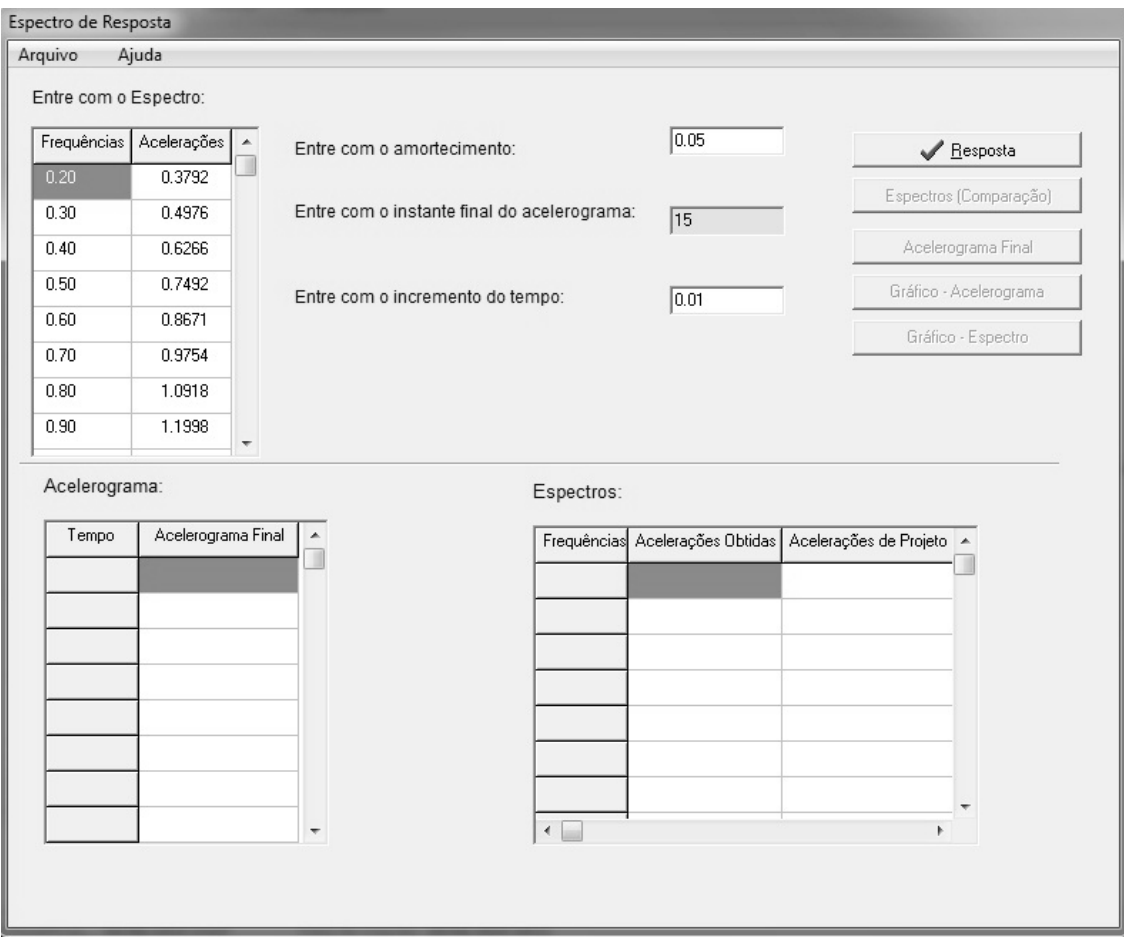

Figura 2.1 - Janela do PROGSIS com dados de entrada.

## **2.2. Respostas obtidas através do PROGSIS**

A fim de permitir a interface entre o PROGSIS e o programa de amplificação de sismos (SHAKE 91), citado no capítulo 4, foram definidos os espectros em arquivos de texto. Para ilustrar as respostas, o acelerograma e o gráfico de comparação entre o espectro de resposta e de projeto estão representados, respectivamente, nas figuras 2.2 e 2.3. Na tabela 2.1 é possível visualizar os pontos iniciais do acelerograma gerado.

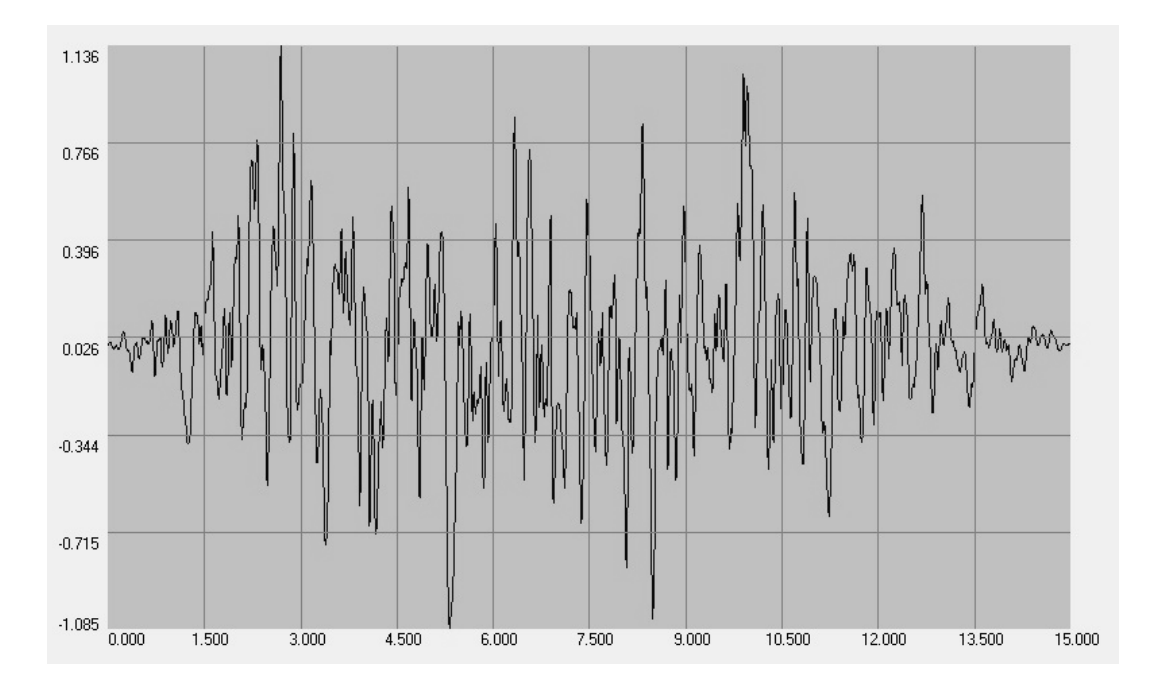

Figura 2.2– Acelerograma gerado pelo PROGSIS.

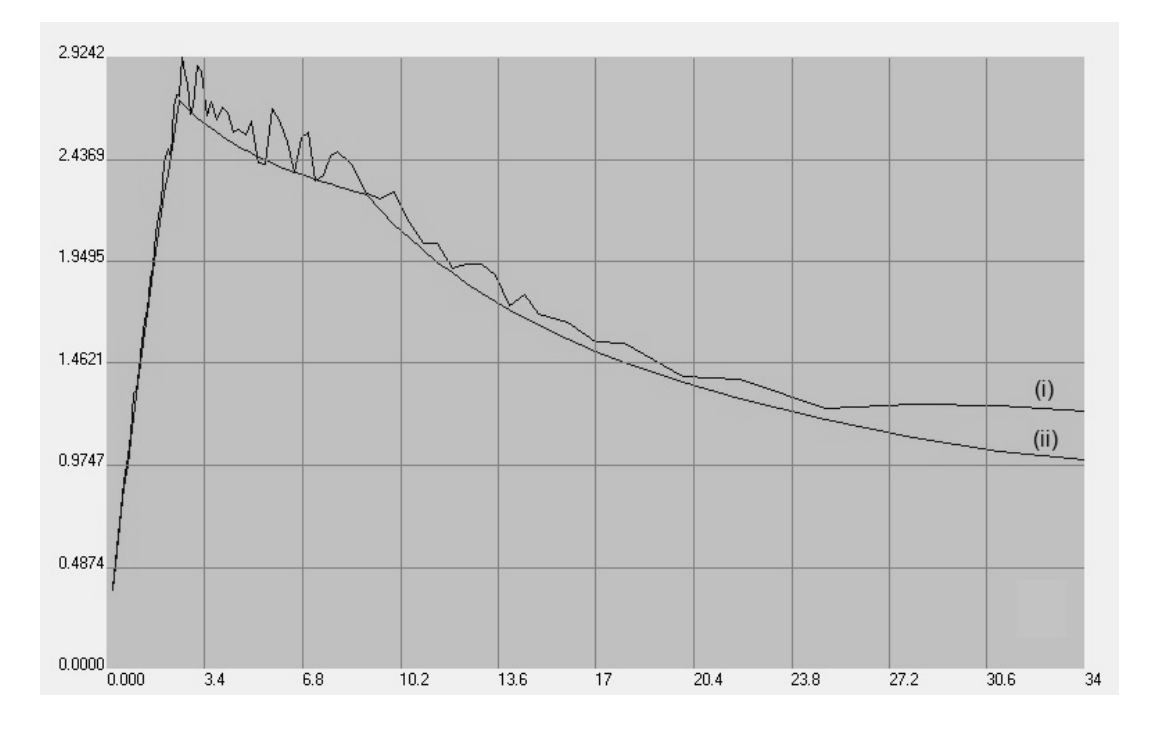

Figura 2.3– Gráfico para comparação projeto (ii), gerado pelo entre o espectro de resposta (i) e o espectro de 2.3– Gráfico para comparação entre o espectro de resposta (i) e o especti<br>, gerado pelo PROGSIS, normalizado para aceleração máxima de 1,0g.

| Acelerograma<br>Obtido(g) | Tempo<br>(s) | Acelerograma<br>Obtido(g) | Tempo<br>(s) | Acelerograma<br>Obtido(g) | Tempo<br>(s) |
|---------------------------|--------------|---------------------------|--------------|---------------------------|--------------|
| 0,0000                    | 0,00         | $-0,0766$                 | 0,35         | 0,0128                    | 0,70         |
| 0,0036                    | 0,01         | $-0,0990$                 | 0,36         | $-0,0646$                 | 0,71         |
| 0,0062                    | 0,02         | $-0,1027$                 | 0,37         | $-0,1182$                 | 0,72         |
| 0,0074                    | 0,03         | $-0,0807$                 | 0,38         | $-0,1145$                 | 0,73         |
| 0,0058                    | 0,04         | $-0,0477$                 | 0,39         | $-0,0676$                 | 0,74         |
| 0,0008                    | 0,05         | $-0,0218$                 | 0,40         | $-0,0206$                 | 0,75         |
| $-0,0067$                 | 0,06         | $-0,0076$                 | 0,41         | 0,0074                    | 0,76         |
| $-0,0140$                 | 0,07         | $-0,0027$                 | 0,42         | 0,0175                    | 0,77         |
| $-0,0172$                 | 0,08         | 0,0003                    | 0,43         | 0,0146                    | 0,78         |
| $-0,0149$                 | 0,09         | 0,0071                    | 0,44         | 0,0170                    | 0,79         |
| $-0,0103$                 | 0,10         | 0,0046                    | 0,45         | 0,0297                    | 0,80         |
| $-0,0068$                 | 0,11         | $-0,0192$                 | 0,46         | 0,0248                    | 0,81         |
| $-0,0046$                 | 0,12         | $-0,0474$                 | 0,47         | $-0,0137$                 | 0,82         |
| $-0,0056$                 | 0,13         | $-0,0560$                 | 0,48         | $-0,0601$                 | 0,83         |
| $-0,0112$                 | 0,14         | $-0,0460$                 | 0,49         | $-0,0828$                 | 0,84         |
| $-0,0177$                 | 0,15         | $-0,0315$                 | 0,50         | $-0,0783$                 | 0,85         |
| $-0,0194$                 | 0,16         | $-0,0163$                 | 0,51         | $-0,0548$                 | 0,86         |
| $-0,0153$                 | 0,17         | 0,0035                    | 0,52         | $-0,0061$                 | 0,87         |
| $-0,0073$                 | 0,18         | 0,0220                    | 0,53         | 0,0633                    | 0,88         |
| 0,0040                    | 0,19         | 0,0281                    | 0,54         | 0,1097                    | 0,89         |
| 0,0183                    | 0,20         | 0,0252                    | 0,55         | 0,0927                    | 0,90         |
| 0,0310                    | 0,21         | 0,0230                    | 0,56         | 0,0287                    | 0,91         |
| 0,0383                    | 0,22         | 0,0207                    | 0,57         | $-0,0267$                 | 0,92         |
| 0,0428                    | 0,23         | 0,0139                    | 0,58         | $-0,0338$                 | 0,93         |
| 0,0467                    | 0,24         | 0,0055                    | 0,59         | $-0,0012$                 | 0,94         |
| 0,0455                    | 0,25         | 0,0032                    | 0,60         | 0,0380                    | 0,95         |
| 0,0339                    | 0,26         | 0,0088                    | 0,61         | 0,0691                    | 0,96         |
| 0,0137                    | 0,27         | 0,0116                    | 0,62         | 0,0874                    | 0,97         |
| $-0,0051$                 | 0,28         | 0,0059                    | 0,63         | 0,0819                    | 0,98         |
| $-0,0154$                 | 0,29         | 0,0043                    | 0,64         | 0,0562                    | 0,99         |
| $-0,0207$                 | 0,30         | 0,0166                    | 0,65         | 0,0259                    | 1,00         |
| $-0,0250$                 | 0,31         | 0,0412                    | 0,66         | 0,0002                    | 1,01         |
| $-0,0278$                 | 0,32         | 0,0730                    | 0,67         | $-0,0085$                 | 1,02         |
| $-0,0343$                 | 0,33         | 0,0924                    | 0,68         | 0,0042                    | 1,03         |
| $-0,0513$                 | 0,34         | 0,0733                    | 0,69         | 0,0245                    | 1,04         |

Tabela 2.1 – Primeiros 105 Pontos do acelerograma gerado pelo PROGSIS.

# **3. Estudo de liquefação do solo**

Em geotecnia, a liquefação é definida como a transformação do estado sólido para o líquido de um material granular, em decorrência do aumento da poro-pressão e redução das tensões efetivas (SEN, 2009).

Quando os materiais granulares são submetidos a excitações de tensões cisalhantes cíclicas, há uma tendência à compactação devido a elevação da poropressão. Uma forma de excitação de tensão cisalhante cíclica é a ação sísmica.

Para solos arenosos secos submetidos a terremotos, a redução de seu volume é esperada, já que o sismo fornece a energia para acomodação e preenchimento do espaço entre partículas. Caso em que não ocorre a liquefação.

Em solos arenosos saturados os espaços entre as partículas estão preenchidos com água. Com a energia fornecida pelo sismo, a água precisa sair destas lacunas para permitir que a redução volumétrica ocorra. Dependendo da taxa de carregamento, pode não haver tempo suficiente para este escoamento e para que as partículas se acomodem durante o sismo. Este evento pode ocorrer tanto para uma onda de choque súbita quanto para a atividade sísmica de um terremoto, gerando uma resposta não-drenada sem variação de volume.

Nesta situação, a poro-pressão aumenta com consequente redução da tensão efetiva intergranular (TERZAGHI, PECK e MESRI, 1996). O solo arenoso atinge um estágio em que o estado sólido é transformado em um estado fluído com alta concentração de grãos suspensos. Então o solo passa a se comportar como um fluído pesado, ocorrendo nestas circunstâncias liquefação completa.

A liquefação do solo pode provocar recalques excessivos, tombamento lateral, afloramento de tubulações antes subterrâneas, colapso das estruturas, por causar a perda de sustentabilidade do solo, entre outros.

#### **3.1. Aspectos geotécnicos da liquefação**

A ocorrência da liquefação pode ser desencadeada por um choque repentino na massa de solo. A intensidade do distúrbio necessário à liquefação do solo varia com as diferentes granulometrias das areias e suas densidades relativas. Portanto, até sismos de baixa intensidade podem provocar a liquefação do solo, dependendo das características físicas do mesmo.

Os solos que podem ser considerados mais vulneráveis à liquefação são os formados por areias finas e siltes arenosos, ou seja, solos arenosos com grãos menores.

#### **3.2. Avaliação da resistência à liquefação**

Para avaliar a resistência a liquefação dos solos arenosos saturados, o método empírico pioneiro foi apresentado no trabalho de IDRISS e SEED, 1971, que delineou a abordagem básica para o melhor entendimento do fenômeno. Atualmente é muito utilizado o método semi-empírico desenvolvido por IDRISS e BOULANGER, 2004, que se baseia no método de IDRISS e SEED, 1971, com algumas adaptações.

# **3.2.1. Avaliação das características de liquefação**

A fim de avaliar corretamente as características de liquefação, os dados necessários foram divididos em três tipos, para melhor entendimento de seu papel no potencial de liquefação.

#### **3.2.1.1. Características das ações sísmicas**

- Intensidade máxima da aceleração do solo local, obtida através da análise do risco sísmico ( $a_{\text{max}}$ );

- Duração da ação sísmica, que determina o número significativo de ciclos a que o solo deve ser submetido para atingir a liquefação. Evidências de ocorrências reais obtidas da área de Anchorage, Alaska em 1964, mostraram que a liquefação ocorreu cerca de 90 segundos depois do aparecimento das ondas de choque. Antes deste instante, a liquefação não era aparente.

#### **3.2.1.2. Condições do solo**

O parâmetro que determina o potencial de liquefação é a densidade relativa. Por sua vez esta depende das seguintes características:

- Tipo de solo, caracterizado pela distribuição dos tamanhos de grãos no solo no caso de areias (solos não-coesivos);

- Índice de vazios.

Solos com distribuição mais uniforme de grãos são mais suscetíveis à liquefação. Assim sendo, areias finas tendem a liquefazer com maior facilidade que areias grossas. Em algumas situações, uma areia com dado índice de vazios pode liquefazer, porém a mesma areia com menor índice de vazios, ou seja, com densidade relativa diferente, mas com as mesmas características de grãos, pode não liquefazer.

#### **3.2.1.3. Características da tensão confinante inicial**

 As características relacionadas à tensão confinante inicial são obtidas a partir do teste triaxial não-drenado, executado em laboratório.

- O potencial de liquefação é reduzido com o aumento da tensão confinante inicial, segundo evidências laboratoriais consideráveis (SEED e IDRISS, 1971).

#### **3.2.2. Método simplificado**

Apesar da formulação original de SEED e IDRISS, 1971 seguir como a espinha dorsal dos métodos atualmente utilizados, algumas melhorias foram sugeridas através dos anos, como as de YOUD *et al*., 2001 e as de IDRISS e BOULANGER, 2004. O método utilizado no presente trabalho se baseia no método simplificado de SEED e IDRISS, 1971, em conjunto com estudos contemporâneos, desenvolvidos através dos anos por outros estudiosos.

#### **3.2.2.1. Fator de redução de tensão r<sup>d</sup>**

O método simplificado de obtenção da tensão cisalhante máxima foi primeiramente proposto por SEED e IDRISS, 1971. Sendo a máxima aceleração horizontal na superfície do solo a<sub>max</sub>, então a tensão cisalhante de pico para uma coluna rígida (τ<sub>max)</sub>, é dada por:

$$
(\tau_{\max})_r = \frac{a_{\max}}{g} \cdot \gamma_t \cdot h \tag{3.1}
$$

Onde:

max *a* = aceleração máxima na superfície do solo

 $\gamma_t$  = peso específico total do solo

*g* = aceleração da gravidade

*h* = profundidade abaixo da superfície do solo

Um fator 0,65 é utilizado para converter a taxa de tensão cisalhante cíclica de pico para a taxa de tensão representativa dos ciclos mais significantes ao longo da duração total do carregamento. Isto se deve ao fato de que a média uniforme equivalente de tensão cisalhante,  $\tau_{av}$ , foi identificada como sendo em torno de 65% da tensão cisalhante cíclica de pico  $(\tau_{max})_r$ . O histórico de tempo real da tensão cisalhante é nãouniforme.

Desta forma:

$$
\tau_{av} = 0.65 \cdot \frac{a_{\text{max}}}{g} \cdot \gamma_t \cdot h \tag{3.2}
$$

Foi introduzido, (SEED e IDRISS, 1971), o conceito de fator de redução de tensão r<sub>d</sub> como um parâmetro que estima a taxa de tensão cíclica para uma coluna flexível a partir da tensão cíclica em uma coluna rígida.

Para valores de r<sub>d</sub> dentro da amplitude usual da ação sísmica e perfis de solos que contenham areia nos 15m superiores do terreno, aproximadamente, foi sugerida uma curva média para uso como função da profundidade. A curva média foi idealizada para todas as magnitudes de sismos e para todos os perfis de solo.

No presente trabalho, o cálculo de  $r_d$  utilizado refere-se à contribuição posterior de IDRISS*,* 1999, que sugeriu a seguinte relação:

$$
r_d = \exp(\alpha(h) + \beta(h) \cdot MSF) \quad para \quad h < 34m
$$
\n
$$
r_d = 0.12 \exp(0.22M_w) \quad para \quad h \ge 34m
$$
\n
$$
(3.3)
$$

Onde:

$$
\alpha(h) = -1,012 - 1,126 \cdot \text{sen}\left(\frac{h}{11,73} + 5,133\right) \tag{3.4}
$$

$$
\beta(h) = 0,106 + 0,118 \cdot \text{sen}\left(\frac{h}{11.28} + 5,142\right) \tag{3.5}
$$

e

*h* = Profundidade da camada em metros;

*MSF* = Fator de escala de magnitude (item 3.2.2.5)

Portanto, a tensão de cisalhamento média cíclica real  $(\tau_{av})_d$  a uma profundidade *h* é dada por:

 $(\tau_{av})_d = \tau_{av} \cdot r_d$  (3.6)

# **3.2.2.2. Taxa média de ciclos de tensões cisalhantes (CSR -** *Cyclic Shear Stress Ratio***)**

Depois de se estabelecer as condições de solo e a ação sísmica de projeto é necessário computar o histórico das tensões cisalhantes induzidas pela aceleração do solo provocada pelo sismo em diferentes profundidades. Através do histórico irregular de tensões cisalhantes, é possível estimar a taxa média de ciclos de tensões cisalhantes

(CSR - *Cyclic shear Stress Ratio*). De forma simplificada, CSR é a taxa de tensão cíclica induzida pela aceleração do solo provocada pela ação sísmica.

O método descrito (SEED e IDRISS, 1971) estima a taxa de tensão cisalhante cíclica (CSR) induzida pela ação sísmica, na profundidade *h*, através da relação:

$$
CSR = 0.65\left\{\frac{\sigma_{\nu o} \cdot a_{\text{max}} / g}{\sigma_{\nu o}^{'} }\right\} \cdot r_d \tag{3.7}
$$

Onde:

 $r_d$  = fator redutor de tensão

 $\sigma_{\nu}$  = tensão vertical total na profundidade h

 $\sigma_{\nu}$  = tensão vertical efetiva na profundidade h

#### **3.2.2.3. Taxa de resistência cíclica (CRR -** *Cyclic Resistance Ratio***)**

Em resumo, CRR é a taxa de tensão cíclica necessária para provocar a liquefação. Esta taxa, obtida com um dado número de ciclos, pode ser obtida através de estimativas de condições de tensão ocorridas anteriormente que provocaram liquefação em um determinado tipo de solo ou através de estudos em laboratório de amostras representativas do solo em questão. Em geral, resultados laboratoriais são preferidos.

No caso deste trabalho, foram utilizados resultados obtidos em testes típicos realizados em solo pertencente à região equatoriana de Monte Verde, onde seria instalada uma estrutura marítima típica.

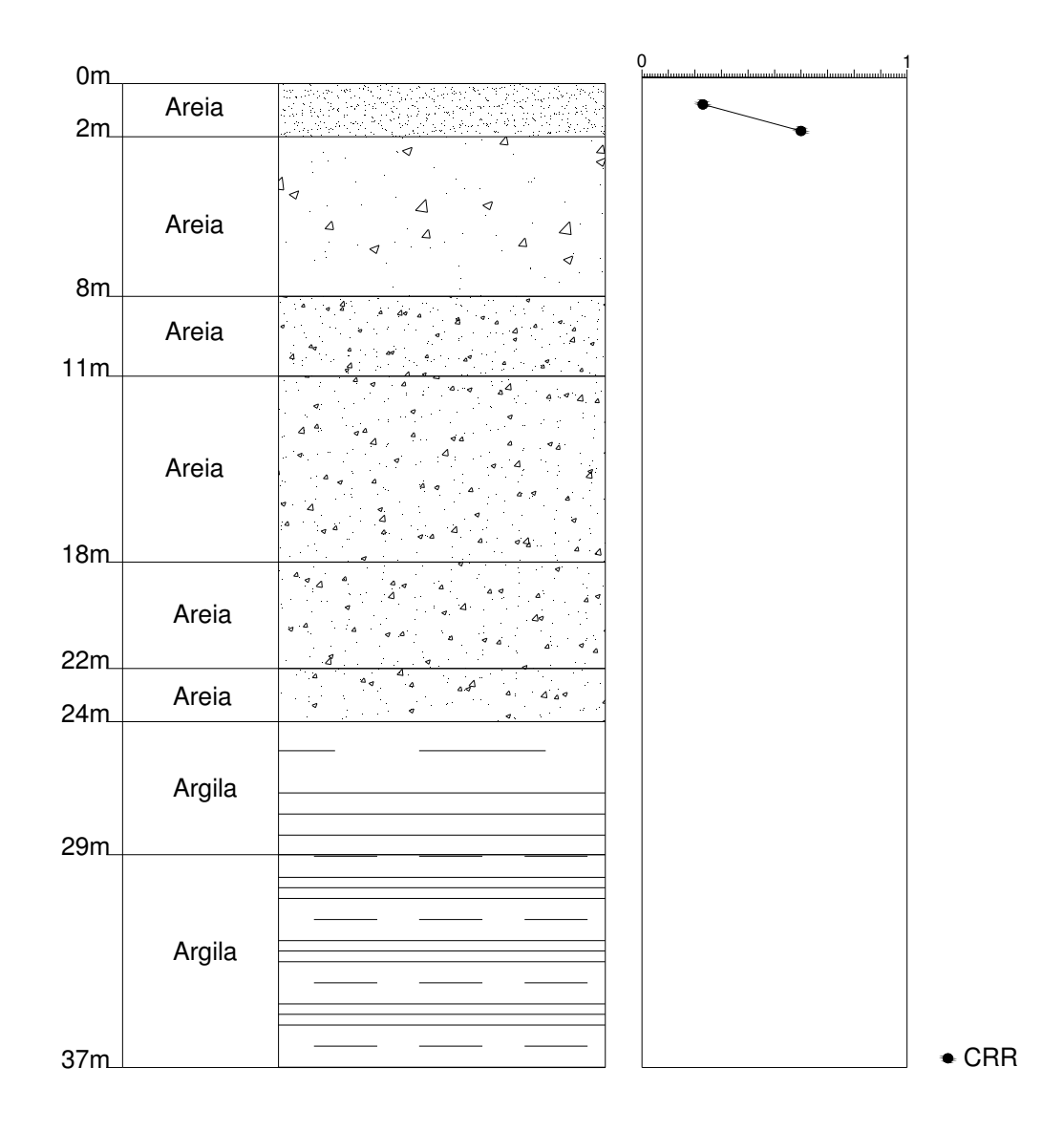

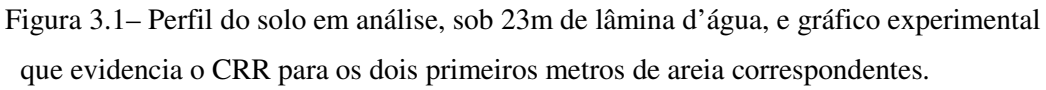

O gráfico da figura 3.1 foi gerado através dos resultados típicos obtidos em laboratório, para o ensaio de coluna ressonante de uma amostra representativa do perfil de solo em estudo, que apresenta a tendência tanto para o amortecimento quanto da degradação da rigidez proposta por SEED e IDRISS, 1970. Vale a observação de que nas camadas inferiores a dois metros de profundidade não foi possível alcançar a excitação necessária para ocorrer liquefação. Portanto a análise de liquefação se dará apenas nos dois primeiros metros do perfil em estudo.

#### **3.2.2.4. Correlação do SPT com a liquefação**

O *Standard Penetration Test* ou Ensaio de Penetração Padrão é largamente utilizado na engenharia civil, pois é uma forma simples de se fazer o reconhecimento do solo necessário ao

dimensionamento das fundações. Ele fornece a identificação das camadas do solo, sua classificação e a altura do lençol d'água, podendo a capacidade de carga ser calculada facilmente através de métodos convencionais.

Considerar os resultados do SPT (*Standard Penetration Test*) para auxiliar na avaliação da liquefação induzida por tensões cisalhantes cíclicas é uma opção bastante prática.

Para o caso em estudo, o número de SPT corrigido foi utilizado para comparar com os valores experimentais obtidos no ensaio comentado anteriormente (figura 3.1), para fins didáticos.

 $(N_1)_{60}$  é o número de SPT normalizado para as condições de pressão atmosférica (100kPa) e corrigido para uma eficiência do martelo, utilizado no teste, de 60%. Para que o número de SPT medido seja transformado em  $(N_1)_{60}$  são utilizados fatores corretivos relativos às características de ensaio, através da fórmula:

$$
(N_1)_{60} = N_M \cdot C_N \cdot C_E \cdot C_B \cdot C_R \cdot C_S \tag{3.8}
$$

Onde:

 $N<sub>M</sub>$  = Número de SPT medido;

 $C_N$  = Correção para sobrecarga de pressão;

 $C<sub>E</sub>$  = Correção para taxa de energia, influenciada pelo tipo de martelo utilizado;

 $C_B$  = Correção para o diâmetro do furo;

 $C_R$  =Correção para o comprimento da haste;

 $C_s$  = Correção para o método de amostragem utilizado;

Sendo:

$$
C_N = \left(\frac{P_a}{\sigma'_{\nu 0}}\right)^{0.5} \le 1.7
$$
\n(3.9)

Onde:

*P<sup>a</sup>* =Pressão atmosférica (~100kPa);

 $\sigma'_{\nu 0}$  = Tensão efetiva na camada de estudo;

*CE* para o *Safety Hammer* varia entre 0,7 e 1,2;

 $C_B$  = 1,0, para diâmetros entre 65mm e 115mm;

 $C_R$  = 0,75, para comprimentos de haste menores que 3m;

 $C_R$  = 0,80, para comprimentos de haste entre 3 e 4 m;

 $C_s$  = 1,0, para método de amostragem padrão.

De posse do número de SPT corrigido e do percentual de finos na camada em estudo, é possível determinar o CRR e CSR através do gráfico experimental proposto por SEED *et al* (1983,1985), representado na figura 3.2.

O gráfico da figura 3.2 pode ser utilizado de duas maneiras, segundo SEN, 2009. É possível buscar no gráfico a curva correspondente ao percentual de finos considerado, ou modificar o número de SPT corrigido para o percentual de finos, em relação ao percentual da curvas geradas por SEED *et al*., 1985, que correspondem ao percentual de 5% e 35% de finos para areia limpa. Apesar de recomendada a correção para o percentual de finos, foi utilizado no presente estudo um valor médio entra as curvas de 15% e 35%, o que se mostrou bastante satisfatório em relação ao CRR experimental obtido, discutido no item 3.2.1 deste trabalho.

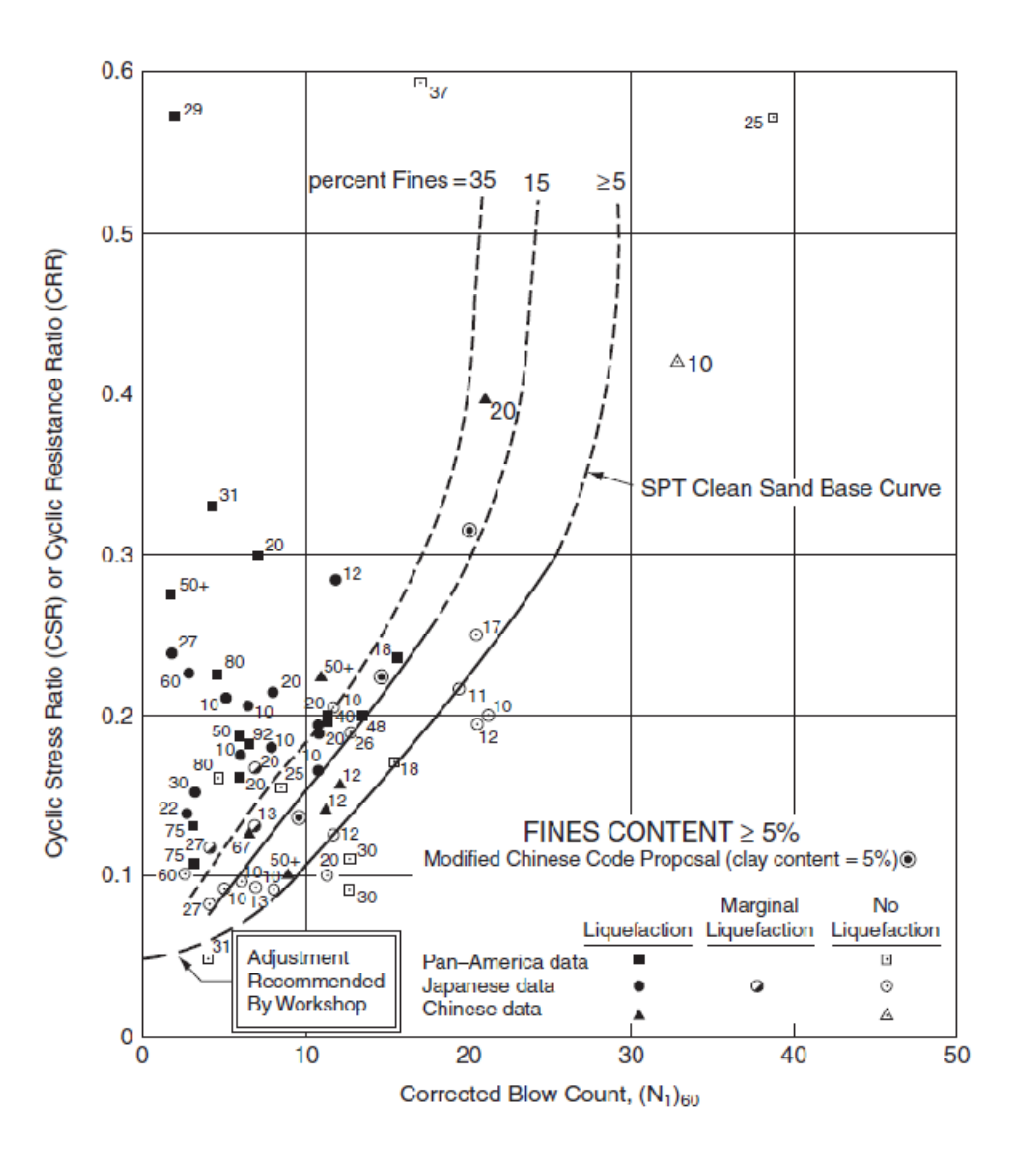

Figura 3.2– Gráfico que relaciona o número de SPT corrigido, para areias, com CSR e CRR. Cada curva representa uma percentagem de finos.

# **3.2.2.5. Fator de escala de magnitude**

Os valores representados na figura 3.2 de CRR são para sismos de magnitude 7,5 na escala de magnitude de momento  $(M_w)$ , sendo esta a escala utilizada para classificar um terremoto em termos de energia liberada. Para ajustar o CRR para outros valores de magnitude, é utilizada a seguinte expressão:

$$
(CRR)_{M} = (CRR)_{M_w = 7,5} \cdot MSF
$$
\n
$$
(3.10)
$$

Sendo

 $(CRR)_M$  = CRR para a magnitude M, na escala de magnitude de momento;

 $(CRR)$ <sub>*M<sub>w</sub>=7,5</sub>* = CRR para a magnitude 7,5, na escala de magnitude de momento;</sub>

*MSF* = Fator de escala de magnitude

O fator de escala de magnitude *MSF* é um fator de correção para o gráfico presente na figura 3.2, já que o mesmo foi obtido para um terremoto de magnitude *M<sup>w</sup> =7,5*. Sendo utilizado no presente trabalho uma magnitude de 7,5, não seria necessária a correção do gráfico de CRR. Contudo, para fins didáticos, está reproduzido a seguir o método de cálculo sugerido por IDRISS*,* 1999, que gera um *MSF* aproximadamente igual a 1,0, para a magnitude de 7,5:

$$
MSF = 6.9 \exp\left(\frac{-M_w}{4}\right) - 0.058 \le 1.8 \quad para \quad M_w < 7.5 \tag{3.11}
$$

$$
MSF = \frac{10^{2.24}}{M_w^{2.56}}
$$
 para 7,5 \le M\_w

# **3.2.2.6. Fator de Segurança (FS)**

A fim de comparar as taxas de CSR e CRR e averiguar se as tensões induzidas pelo sismo ultrapassam as tensões requeridas para causar liquefação, um fator de segurança (FS) é calculado da seguinte maneira, em uma dada camada:

$$
FS = \frac{(CRR)_{M_w = 7.5}}{CSR} \cdot MSF
$$
\n(3.12)

 $FS < 1.0$  Então há possibilidade de liquefação desta camada;

 $FS \geq 1.0$  Não há possibilidade de liquefação nesta camada;

## **3.2.3. Resultados da análise de liquefação**

O perfil completo para o terreno onde o cais seria instalado está descrito na tabela 3.1.

| Modelo de perfil geotécnico idealizado para Zona 1 |                               |    |    |    |              |  |  |
|----------------------------------------------------|-------------------------------|----|----|----|--------------|--|--|
|                                                    | Elevação(m)   Profundidade(m) |    |    |    |              |  |  |
| Estrato n°                                         | de                            | a  | de | a  | Tipo de solo |  |  |
| 1                                                  | 23                            | 25 | 0  | 2  | Areia        |  |  |
| 2                                                  | 25                            | 31 | 2  | 8  | Areia        |  |  |
| 3                                                  | 31                            | 34 | 8  | 11 | Areia        |  |  |
| 4                                                  | 34                            | 41 | 11 | 18 | Areia        |  |  |
| 5                                                  | 41                            | 45 | 18 | 22 | Areia        |  |  |
| 6                                                  | 45                            | 47 | 22 | 24 | Areia        |  |  |
| 7                                                  | 47                            | 52 | 24 | 29 | Agila        |  |  |
| 8                                                  | 52                            | 60 | 29 | 37 | Agila        |  |  |

Tabela 3.1 – Perfil completo do solo

Os dados utilizados para a análise de liquefação do perfil estudado estão indicados a seguir:

 $\phi_{\text{func}} = 100$ mm  $M_{w} = 7.5$  $a_{\text{max}} = 0.40g$ 

Sendo

max *a* = Aceleração máxima na superfície do solo;

 $M_w$  = Magnitude do sismo na escala de magnitude de momento;

φ *furo* = Diâmetro do furo utilizado para os ensaios de SPT;

O martelo utilizado para o ensaio SPT foi do tipo *Safety Hammer* e a profundidade da lâmina d'água é de 23m.

O perfil foi analisado metro a metro, considerando que o estudo de liquefação se daria apenas nas duas primeiras camadas de um metro. A tabela 3.2 mostra alguns dados utilizados para calcular a possibilidade de liquefação das camadas. As tabelas 3.3 e 3.4 mostram os resultados obtidos na análise, utilizando os métodos anteriormente citados.

| Estrato<br>$n^{\circ}$ | Profundidade (m)            | Tipo de solo                          | Peso específico<br>saturado<br>(kN/m <sup>3</sup> ) | Peso específico<br>seco<br>(kN/m <sup>3</sup> ) |
|------------------------|-----------------------------|---------------------------------------|-----------------------------------------------------|-------------------------------------------------|
|                        |                             | Areia                                 |                                                     | 15                                              |
| 2                      | $\mathcal{D}_{\mathcal{L}}$ | Areia                                 |                                                     | 15                                              |
| Estrato<br>$n^{\circ}$ | NSPT (medido)               | Pressão Total<br>(kN/m <sup>2</sup> ) | Pressão Efetiva<br>(kN/m <sup>2</sup> )             | $%$ finos (FC)                                  |
|                        | 14                          | 17                                    | 7,18                                                | 20                                              |
| っ                      | 25                          | 34                                    | 14,37                                               | 20                                              |

Tabela 3.2 – Dados sobre o perfil de solo a ser analisado

A partir dos dados de profundidade fornecidos pela tabela 3.1 e utilizando as equações 3.4 e 3.5, foi possível calcular os valores de α(*h*) e β(*h*). Utilizando então a equação 3.3, o fator de redução de tensões  $r_d$  foi calculado para cada camada de análise.

Para os coeficientes de correção do número de SPT medido foram adotados os seguintes parâmetros:

 $C_E = 0.95$ , Valor médio entre 0,7 e 1,2;

 $C_B$  = 1,00, pois o diâmetro do furo é de 100mm;

 $C_R$  = 0,75, já que a primeira camada analisada chega à profundidade de 3m, considerando um comprimento fora do solo de 2m;

 $C_R$  = 0,80, para a segunda camada, o comprimento de haste encontra-se entre 3 e 4 m;

*C<sup>S</sup>* = 1,00, pois o método de amostragem utilizado foi o método padrão.

O número SPT corrigido foi determinado a partir da aplicação da equação 3.6, utilizando a equação 3.7 para o cálculo de *CN* e aplicando todos os coeficientes de correção, juntamente com os números de SPT medidos. Os resultados encontrados estão expostos na tabela 3.3.

| Estrato <sub>V</sub><br>$n^{\circ}$ | $\alpha(h)$ $\beta(h)$                                     | $r_d$ |  |                                    |      | $\mid C_R \mid C_B \mid C_E \mid C_S \mid C_N \mid (N1)_{60}$ |
|-------------------------------------|------------------------------------------------------------|-------|--|------------------------------------|------|---------------------------------------------------------------|
|                                     | $-0.027$   0.209   1.20   0.75   1.00   0.95   1.00   1.70 |       |  |                                    |      | 17,0                                                          |
|                                     | $-0.077$   0.203                                           |       |  | $1,13$   0,80   1,00   0,95   1,00 | 1,70 | 32,3                                                          |

Tabela 3.3 – Resultados para geração do número de SPT corrigido

Conhecidos o percentual de finos de cada camada e o número de SPT corrigido, é possível obter o valor correspondente de CRR através da figura 3.2. Para o cálculo do fator de segurança FS foi utilizado o valor de CRR encontrado em laboratório e expresso na figura 3.1, por ser considerado preferencial para esta análise. Cabe observar que os valores de CRR estão bem próximos e que o gráfico na figura 3.2, para uma camada com percentual de finos de 20%, tende a uma reta vertical para valores de SPT corrigidos maiores que 23, aproximadamente.

Utilizando as equações em 3.9, foi possível obter o valor de *MSF*, sendo que com uma magnitude de 7,5 na escala de magnitude de momento, *MSF* é igual a 1,0. Os resultados finais encontram-se na tabela 3.4.

| Estrato<br>$n^{\circ}$ |       | CSR   CRR(Gráfico) CRR(Lab) FS(Lab) |      |       |
|------------------------|-------|-------------------------------------|------|-------|
|                        | 0,738 | 0,23                                | 0,22 | 0,298 |
|                        | 0,698 | 0,60                                | 0,65 | 0,932 |

Tabela 3.4 – Valores de CRR e resultados para CSR e FS.

Na tabela 3.4, a coluna de CRR (Gráfico) indica o método aproximado que utiliza o gráfico da figura 3.2., enquanto a coluna CRR (Lab) indica o resultado obtido pelo gráfico gerado através dos experimentos laboratoriais de amostra representativa do solo em estudo, mostrado na figura3.1. A coluna FS (Lab) reforça o fato de serem utilizados preferencialmente os resultados obtidos em laboratório (SEN, 2009).

## **3.2.4. Conclusões quanto a análise de liquefação**

Através dos resultados obtidos, conclui-se que os primeiros dois metros da série arenosa estão propensos a sofrerem liquefação durante o evento sísmico analisado, correspondendo a um fator de segurança de 0,30 e 0,93. É recomendável que se considere este comportamento do subsolo nas análises dinâmicas para o conjunto de estacas a ser projetado.

Considerando a pequena espessura das camadas liquefazíveis, foi adotado no presente trabalho a simplificação da desconsideração dos dois primeiros metros.

# **4. Estudo de amplificação dinâmica no solo**

Através da observação das diferenças entre registros colhidos em regiões próximas (SEED E IDRISS, 1969), durante um mesmo terremoto, foi constatada a influência das características locais dos solos nas acelerações registradas na superfície do terreno. Para se determinar as acelerações de superfície, faz-se necessária, portanto, a análise das amplificações das acelerações na rocha através das camadas de solo. Para esta análise pode ser estudada uma coluna de solo isolada, sem a consideração da estrutura a ser assente na mesma.

Por ser mundialmente utilizado e validado com casos reais e adotar uma modelagem para o solo compatível com o perfil considerado de solo estratificado horizontalmente, o programa SHAKE 91 (IDRISS E SUN, 1992) foi escolhido para a análise destas amplificações. Este programa adota modelos baseados nas soluções analíticas de RÖESSET, 1977, para propagação vertical das ondas, um dos modelos atualmente mais utilizados para o estudo de amplificação. A resposta dinâmica é associada à propagação vertical das ondas *S* de cisalhamento através de um meio viscoelástico linear, a partir da última camada (rocha). O sistema de análise é formado por N camadas horizontais que se estendem infinitamente nesta direção, assentes sobre um semi-espaço infinito como a camada mais profunda, no caso, a rocha. Cada camada é considerada como isotrópica e homogênea e é caracterizada por sua espessura *h* constante, densidade ρ, módulo cisalhante *G* e fator de amortecimento β. Tal sistema unidimensional é apresentado na figura 4.1.

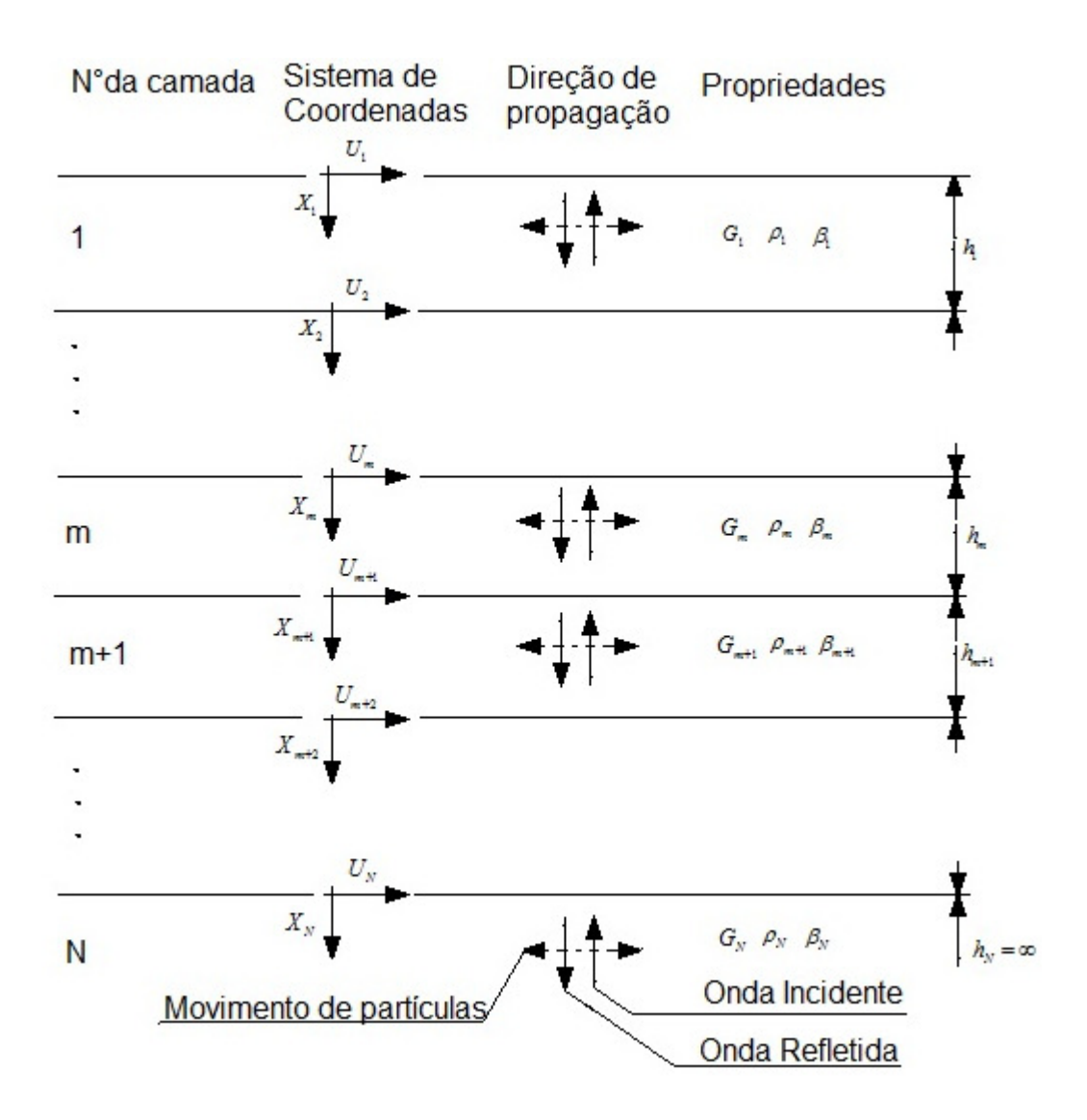

Figura 4.1– Sistema unidimensional adotado no programa SHAKE91.

As ondas de cisalhamento em propagação vertical neste sistema geram apenas deslocamentos horizontais, portanto:

$$
u = u(x,t) \tag{4.1}
$$

O programa SHAKE 91 utiliza a solução contínua da equação de onda (KANAI, 1951), adaptada para o uso de movimentos de transição por meio do algoritmo para a transformada rápida de Fourier, FFT: Fast Fourier Transform Algorithm (COOLEY e TUKEY, 1965). A não-linearidade do módulo de cisalhamento e do amortecimento, ou seja, sua dependência com o nível de deformação distorsional específica é considerada através de propriedades lineares equivalentes (SEED, 1968,

SEED *et al*, 1970), utilizando um processo iterativo a partir do qual se obtém o módulo de cisalhamento e o amortecimento compatíveis com o nível de deformação efetivo em cada camada do perfil considerado.

# **4.1. Dados de entrada**

O arquivo de entrada é dividido em onze blocos, cada um correspondente a um conjunto de cálculos relativos à análise sísmica. As unidades em que o programa trabalha são as unidades do sistema americano.

O primeiro bloco (Option 1) é reservado para definição das características físicas dos tipos de solo a serem analisados. Os tipos de solo presentes no perfil em estudo são areia e argila. Contudo, para dar coerência ao modelo proposto pelo SHAKE 91 é necessária a consideração de que a última camada (semi-espaço infinito) é formada por rocha, e por isso suas características também são fornecidas nesta etapa. As tabelas 4.1, 4.2 e 4.3 mostram as propriedades dinâmicas da argila, areia e rocha, respectivamente, definidas para o programa SHAKE 91.

| Argila - material $n^{\circ}1$      |                     |                         |  |  |  |  |
|-------------------------------------|---------------------|-------------------------|--|--|--|--|
| Valores de<br>deformações<br>$(\%)$ | G/Gmax<br>(decimal) | Amortecimento<br>$(\%)$ |  |  |  |  |
| 0,0001                              | 1,0000              | 0,2400                  |  |  |  |  |
| 0,0003                              | 1,0000              | 0,4200                  |  |  |  |  |
| 0,0010                              | 1,0000              | 0,8000                  |  |  |  |  |
| 0,0030                              | 0,9810              | 1,4000                  |  |  |  |  |
| 0,0100                              | 0,9410              | 2,8000                  |  |  |  |  |
| 0,0300                              | 0,8470              | 5,1000                  |  |  |  |  |
| 0,1000                              | 0,6560              | 9,8000                  |  |  |  |  |
| 0,3000                              | 0,4380              | 15,5000                 |  |  |  |  |
| 1,0000                              | 0,2380              | 21,0000                 |  |  |  |  |
| 3,0000                              | 0,1440              | 25,0000                 |  |  |  |  |
| 10,0000                             | 0,1100              | 28,0000                 |  |  |  |  |

Tabela 4.1 – Propriedades dinâmicas para argilas

Para argila, foi utilizada a razão entre o módulo cisalhante e o módulo cisalhante máximo dada por SEED e SUN, 1989 e para os coeficientes de amortecimento, os sugeridos por IDRISS, 1990.

| Areia - material n°2                |                     |                         |  |  |  |  |
|-------------------------------------|---------------------|-------------------------|--|--|--|--|
| Valores de<br>deformações<br>$(\%)$ | G/Gmax<br>(decimal) | Amortecimento<br>$(\%)$ |  |  |  |  |
| 0,0001                              | 1,0000              | 0,2400                  |  |  |  |  |
| 0,0003                              | 1,0000              | 0,4200                  |  |  |  |  |
| 0,0010                              | 0,9900              | 0,8000                  |  |  |  |  |
| 0,0030                              | 0,9600              | 1,4000                  |  |  |  |  |
| 0,0100                              | 0,8500              | 2,8000                  |  |  |  |  |
| 0,0300                              | 0,6400              | 5,1000                  |  |  |  |  |
| 0,1000                              | 0,3700              | 9,8000                  |  |  |  |  |
| 0,3000                              | 0,1800              | 15,5000                 |  |  |  |  |
| 1,0000                              | 0,0800              | 21,0000                 |  |  |  |  |
| 3,0000                              | 0,0500              | 25,0000                 |  |  |  |  |
| 10,0000                             | 0,0350              | 28,0000                 |  |  |  |  |

Tabela 4.2 – Propriedades dinâmicas para areias

Para areia, foi utilizada a razão entre o módulo cisalhante e o módulo cisalhante máximo dada por SEED e IDRISS, 1970 e para os coeficientes de amortecimento, os sugeridos por IDRISS, 1990.

| Rocha - material n°3                |                     |                                     |                         |  |  |  |  |
|-------------------------------------|---------------------|-------------------------------------|-------------------------|--|--|--|--|
| Valores de<br>deformações<br>$(\%)$ | G/Gmax<br>(decimal) | Valores de<br>deformações<br>$(\%)$ | Amortecimento<br>$(\%)$ |  |  |  |  |
| 0,0001                              | 1,0000              | 0,0001                              | 0,4000                  |  |  |  |  |
| 0,0003                              | 1,0000              | 0,0010                              | 0,8000                  |  |  |  |  |
| 0,0010                              | 0,9880              | 0,0100                              | 1,5000                  |  |  |  |  |
| 0,0030                              | 0,9530              | 0,1000                              | 3,0000                  |  |  |  |  |
| 0,0100                              | 0,9000              | 1,0000                              | 4,6000                  |  |  |  |  |
| 0,0300                              | 0,8100              |                                     |                         |  |  |  |  |
| 0,1000                              | 0,7250              |                                     |                         |  |  |  |  |
| 1,0000                              | 0,5500              |                                     |                         |  |  |  |  |

Tabela 4.3 – Propriedades dinâmicas para rocha

Para rocha, foi utilizada a razão média entre o módulo cisalhante e o módulo cisalhante máximo dada por SCHNABEL E SEED, 1972 e para os coeficientes de amortecimento, os sugeridos por SEED *et al*., 1969.

Para o segundo bloco (Option2), o perfil de solo deve ser definido através das características da coluna de solo analisada, como o número de camadas, o tipo de solo de cada uma, suas espessuras, densidades e velocidades das ondas cisalhantes na camada.

É importante salientar que as camadas analisadas no capítulo 3 que apresentaram possibilidade de liquefação, (os dois primeiros metros), não foram consideradas nesta etapa.

| Perfil de análise do solo |                |         |           |               |                             |                            |  |  |
|---------------------------|----------------|---------|-----------|---------------|-----------------------------|----------------------------|--|--|
|                           |                |         |           |               | Peso                        | Velocidade                 |  |  |
| Camada                    | Material       | Tipo    | Espessura | Amortecimento | específico                  | de onda na                 |  |  |
|                           | Associado      | de solo | $h$ (pés) |               | úmido                       | camada                     |  |  |
|                           |                |         |           |               | $(kN/p\acute{\epsilon}s^3)$ | $(p \acute{\text{e}} s/s)$ |  |  |
|                           | 2              | Areia   | 7         | 0,05          | 0,125                       | 1148                       |  |  |
| $\overline{2}$            | $\overline{2}$ | Areia   | 20        | 0,05          | 0,125                       | 1148                       |  |  |
| 3                         | 2              | Areia   | 10        | 0,05          | 0,125                       | 1148                       |  |  |
| 4                         | $\overline{2}$ | Areia   | 56        | 0,05          | 0,125                       | 1148                       |  |  |
| 5                         | $\overline{2}$ | Areia   | 13        | 0,05          | 0,125                       | 1148                       |  |  |
| 6                         |                | Argila  | 7         | 0,05          | 0,125                       | 984                        |  |  |
| 7                         | 1              | Argila  | 16        | 0,05          | 0,125                       | 984                        |  |  |
| 8                         | 3              | Rocha   |           | 0,01          | 0,140                       | 4000                       |  |  |

Tabela 4.4 – Perfil adotado para o programa SHAKE 91.

Dados experimentais foram utilizados para as velocidades estimadas das ondas de cisalhamento em cada camada, proveniente de estudo realizado para o perfil de solo analisado neste trabalho.

Para o terceiro bloco (Option3), são dadas características relativas à excitação do solo. Nesta etapa o arquivo contendo as informações sobre o acelerograma calculado no capítulo 2 (ver tabela 2.1) é fornecido.

O quarto bloco (Option4) é utilizado para atribuir a fonte do sismo a uma camada específica. Esta atribuição foi dada à camada de rocha, seguindo a teoria anteriormente citada.

No quinto bloco (Option5) é possível definir o número de iterações a serem realizadas pelo programa e o percentual de tensão uniforme equivalente dividida pela tensão máxima. O programa foi ajustado para 8 iterações e a taxa foi estimada em 0,50, dentro da faixa de 0,40 a 0,75 sugerida pelo manual do programa SHAKE 91.

Do sexto ao décimo bloco (Option 6 - Option10), são definidas opções de "output" quanto às iterações e resultados gerados. No décimo bloco, foi escolhida a obtenção do espectro amplificado na camada superficial de areia em relação à superfície da rocha. O espectro amplificado consiste no espectro original filtrado pelas camadas de solo e com suas amplitudes de aceleração majoradas em suas frequências próprias, até o topo da primeira camada de areia não liquefazível do perfil.

No último bloco (Option 11), são dadas informações quanto à obtenção dos espectros de Fourier dos acelerogramas. A camada escolhida para fornecimento de "output" foi a primeira camada de areia.

#### **4.2. Resultados obtidos**

O programa SHAKE 91 gera dois arquivos de saída. O arquivo principal de saída contém todos os dados necessários à análise sísmica. A partir dele é obtido o espectro de projeto final, a ser aplicado no modelo estrutural para realização da análise sísmica. A resposta final mostra que a amplificação desenvolvida até a superfície pelas camadas de solo foi de aproximadamente 1,3 vezes a aceleração original, já que no espectro original a aceleração máxima era de 0,40g, enquanto no espectro amplificado foi de 0,52g. A tabela 4.5 apresenta graficamente os valores de acelerações absolutas, por período.

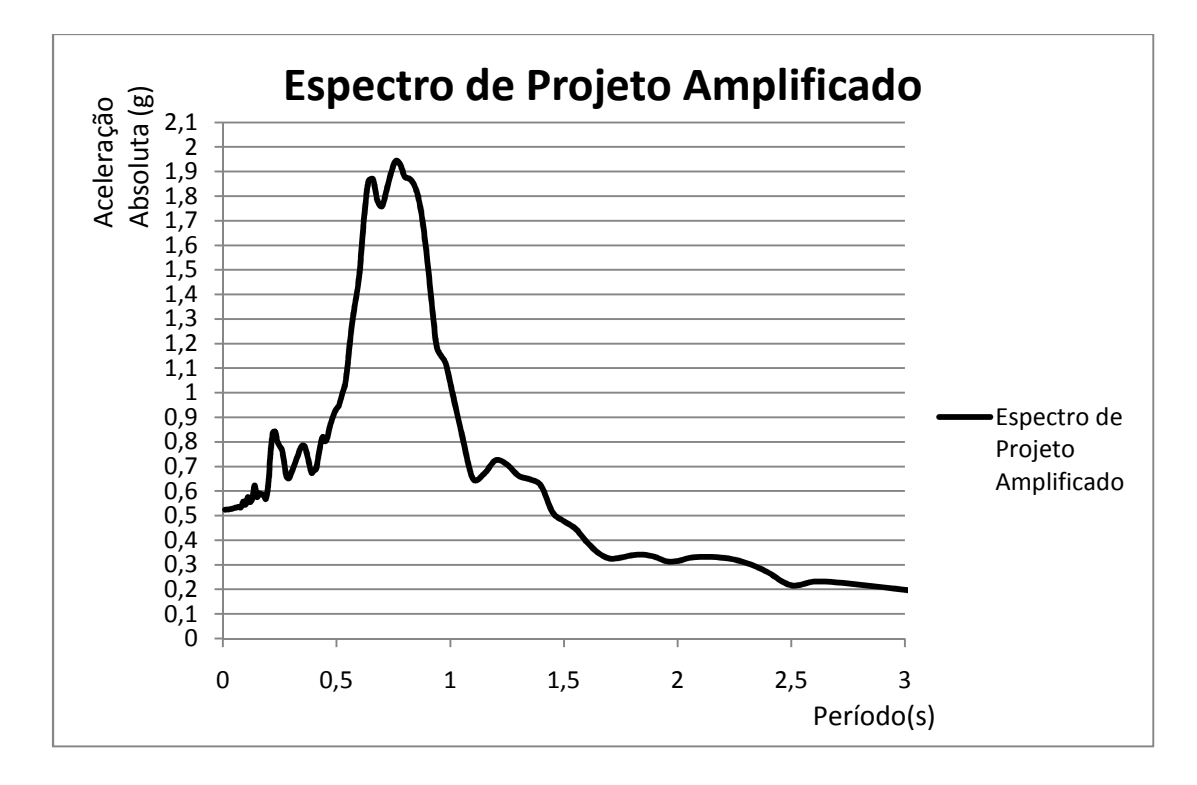

Figura 4.2– Representação gráfica do espectro de projeto amplificado, até o período de 3 segundos.

É importante destacar que a representação gráfica do espectro presente na figura 2.3 deste trabalho possui valores máximos maiores que o gráfico da figura 4.2. Isto decorre da normalização para 1,00g realizada automaticamente pelo programa PROGSIS para o espectro de projeto da figura 2.3 e da normalização realizada na amplificação, com o auxílio do programa SHAKE91, de 0,52g para o espectro da figura 4.2.

| Período | Aceleração   | Período | Aceleração   | Período | Aceleração   | Período | Aceleração   |
|---------|--------------|---------|--------------|---------|--------------|---------|--------------|
| (s)     | Absoluta (g) | (s)     | Absoluta (g) | (s)     | Absoluta (g) | (s)     | Absoluta (g) |
| 0,01    | 0,5245       | 0,42    | 0,7395       | 1,15    | 0,6716       | 3,80    | 0,1552       |
| 0,03    | 0,5261       | 0,43    | 0,7913       | 1,20    | 0,7254       | 3,90    | 0,1596       |
| 0,04    | 0,5280       | 0,44    | 0,8209       | 1,25    | 0,7081       | 4,00    | 0,1624       |
| 0,05    | 0,5306       | 0,45    | 0,8027       | 1,30    | 0,6629       | 4,10    | 0,1618       |
| 0,06    | 0,5332       | 0,46    | 0,8177       | 1,35    | 0,6478       | 4,20    | 0,1631       |
| 0,07    | 0,5362       | 0,47    | 0,8604       | 1,40    | 0,6212       | 4,30    | 0,1608       |
| 0,08    | 0,5339       | 0,48    | 0,8900       | 1,45    | 0,5137       | 4,40    | 0,1554       |
| 0,09    | 0,5575       | 0,49    | 0,9163       | 1,50    | 0,4779       | 4,50    | 0,1490       |
| 0,10    | 0,5447       | 0,50    | 0,9349       | 1,55    | 0,4481       | 4,60    | 0,1452       |
| 0,11    | 0,5757       | 0,51    | 0,9470       | 1,60    | 0,3937       | 4,70    | 0,1397       |
| 0,12    | 0,5552       | 0,52    | 0,9777       | 1,65    | 0,3496       | 4,80    | 0,1309       |
| 0,13    | 0,5707       | 0,53    | 1,0101       | 1,70    | 0,3259       | 4,90    | 0,1195       |
| 0,14    | 0,6234       | 0,54    | 1,0447       | 1,75    | 0,3296       | 5,00    | 0,1098       |
| 0,15    | 0,5763       | 0,55    | 1,1229       | 1,80    | 0,3392       | 5,10    | 0,1110       |
| 0,16    | 0,5907       | 0,56    | 1,2144       | 1,85    | 0,3410       | 5,20    | 0,1111       |
| 0,17    | 0,5866       | 0,57    | 1,2918       | 1,90    | 0,3327       | 5,40    | 0,1082       |
| 0,18    | 0,5838       | 0,58    | 1,3539       | 1,95    | 0,3148       | 5,60    | 0,1024       |
| 0,19    | 0,5688       | 0,60    | 1,4750       | 2,00    | 0,3155       | 5,80    | 0,0971       |
| 0,20    | 0,6262       | 0,62    | 1,6988       | 2,05    | 0,3282       | 6,00    | 0,0924       |
| 0,21    | 0,7577       | 0,64    | 1,8590       | 2,10    | 0,3323       | 6,20    | 0,0864       |
| 0,22    | 0,8370       | 0,66    | 1,8694       | 2,15    | 0,3320       | 6,40    | 0,0821       |
| 0,23    | 0,8421       | 0,68    | 1,7816       | 2,20    | 0,3286       | 6,60    | 0,0777       |
| 0,24    | 0,8027       | 0,70    | 1,7586       | 2,25    | 0,3213       | 6,80    | 0,0734       |
| 0,25    | 0,7829       | 0,72    | 1,8235       | 2,30    | 0,3088       | 7,00    | 0,0693       |
| 0,26    | 0,7689       | 0,74    | 1,8947       | 2,35    | 0,2907       | 7,20    | 0,0654       |
| 0,27    | 0,7157       | 0,76    | 1,9431       | 2,40    | 0,2680       | 7,40    | 0,0618       |
| 0,28    | 0,6593       | 0,78    | 1,9290       | 2,50    | 0,2165       | 7,60    | 0,0605       |
| 0,29    | 0,6512       | 0,80    | 1,8789       | 2,60    | 0,2318       | 7,80    | 0,0633       |
| 0,30    | 0,6706       | 0,82    | 1,8715       | 2,70    | 0,2287       | 8,00    | 0,0652       |
| 0,31    | 0,6963       | 0,84    | 1,8484       | 2,80    | 0,2189       | 8,50    | 0,0673       |
| 0,32    | 0,7206       | 0,86    | 1,7941       | 2,90    | 0,2093       | 9,00    | 0,0674       |
| 0,33    | 0,7448       | 0,88    | 1,6888       | 3,00    | 0,1983       | 9,50    | 0,0683       |
| 0,34    | 0,7703       | 0,90    | 1,5334       | 3,10    | 0,1904       |         |              |
| 0,35    | 0,7856       | 0,92    | 1,3536       | 3,20    | 0,1864       |         |              |
| 0,36    | 0,7819       | 0,94    | 1,1897       | 3,30    | 0,1781       |         |              |
| 0,37    | 0,7500       | 0,96    | 1,1507       | 3,40    | 0,1692       |         |              |
| 0,38    | 0,7105       | 0,98    | 1,1203       | 3,50    | 0,1628       |         |              |
| 0,39    | 0,6742       | 1,00    | 1,0407       | 3,60    | 0,1593       |         |              |
| 0,40    | 0,6835       | 1,05    | 0,8361       | 3,70    | 0,1572       |         |              |
| 0,41    | 0,6898       | 1,10    | 0,6503       | 3,80    | 0,1552       |         |              |

Tabela 4.5 – Espectro de projeto amplificado - programa SHAKE 91.

# **5. Modelo de análise do cais**

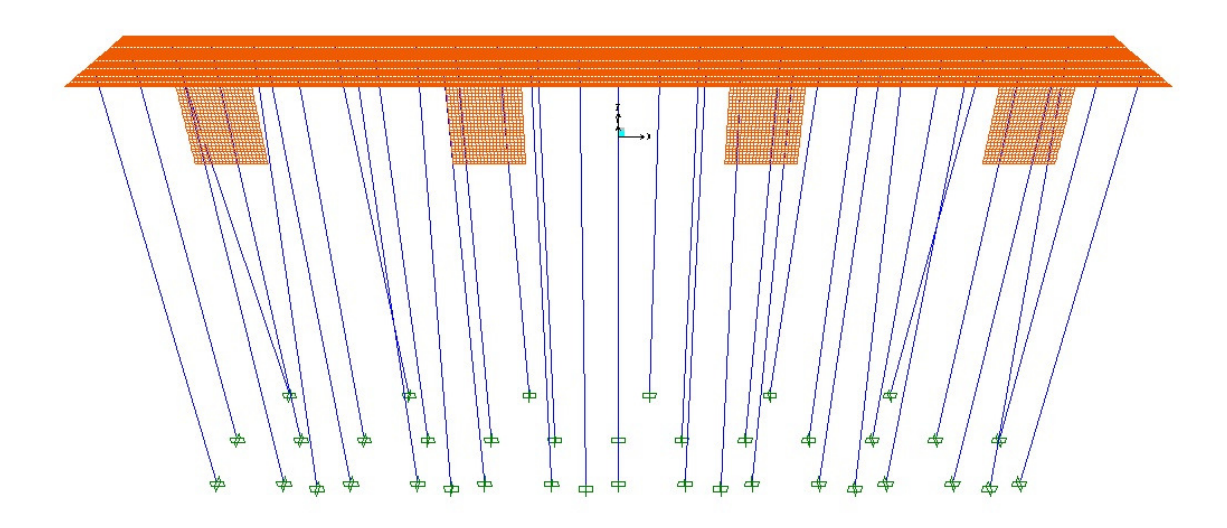

Figura 5.1– Modelo estrutural de análise em perspectiva – SAP2000

A estrutura marítima proposta para o modelo foi projetada para um navio de projeto de 75.000 DWT (*Deadweight tonnage*), ou seja, um navio de capacidade de 75.000 toneladas, onde sua capacidade é considerada como sendo o somatório do peso de carga, de combustível, da água potável, água de lastro e provisões. O modelo estrutural foi elaborado por meio do programa SAP 2000 (*Structural Analysis Program*, *CSI - Computers and Structures, INC*). A estrutura da plataforma de atracação foi analisada tridimensionalmente considerando características semelhantes às de uma situação real em um cais, tais como seções e materiais utilizados.

Para a superestrutura, foram utilizados elementos de casca (*Shell elements*) de espessura de 25cm representando a laje do deck. Para o paramento, elemento vertical do cais que recebe diretamente as cargas do navio, foram utilizados elementos de casca (*Shell elements*) com espessura de 90cm, calculada como espessura média de um paramento real de espessura variável.

As vigas da superestrutura foram idealizadas como elementos de barras (*frame elements*) retangulares de seção com largura de 60cm e altura de 105cm.

As estacas foram modeladas como elementos de barra (*frame elements*), porém de seção circular cheia com diâmetro de 120cm, representando estacas de concreto moldadas "in loco" com camisa de aço perdida. As estacas posicionadas ao fundo do cais apresentam, duas a duas, uma inclinação de 1:6 (9,5 graus com o eixo vertical), para distribuir melhor os esforços de tração e compressão previstos para as cargas impostas pelo contato com o navio. Estes carregamentos estão descritos nos itens 5.1.3.2 e 5.1.3.3.

O comprimento das estacas foi estimado de 40m para o modelo, sendo de 23m de comprimento livre e 17m de comprimento enterrado. Para tal foi consideranda prova de carga através de métodos largamente utilizados na engenharia civil, tais como o método de Aoki-Veloso ou Décourt-Quaresma, e ainda prevendo a interação soloestrutura na consideração do comprimento de engastamento para estacas em solo arenoso, que pode ser estimado através do método aproximado de Davisson e Robinson ou medida empiricamente.

Considerou-se para a superestrutura concreto de resistência de 40MPa e para as estacas de resistência igual a 20MPa, sendo considerado 18MPa nos cálculos para considerar possíveis perdas de resistência por conta do método executivo, enquanto que o peso próprio considerado para ambos os concretos foi de 25kN/m³.

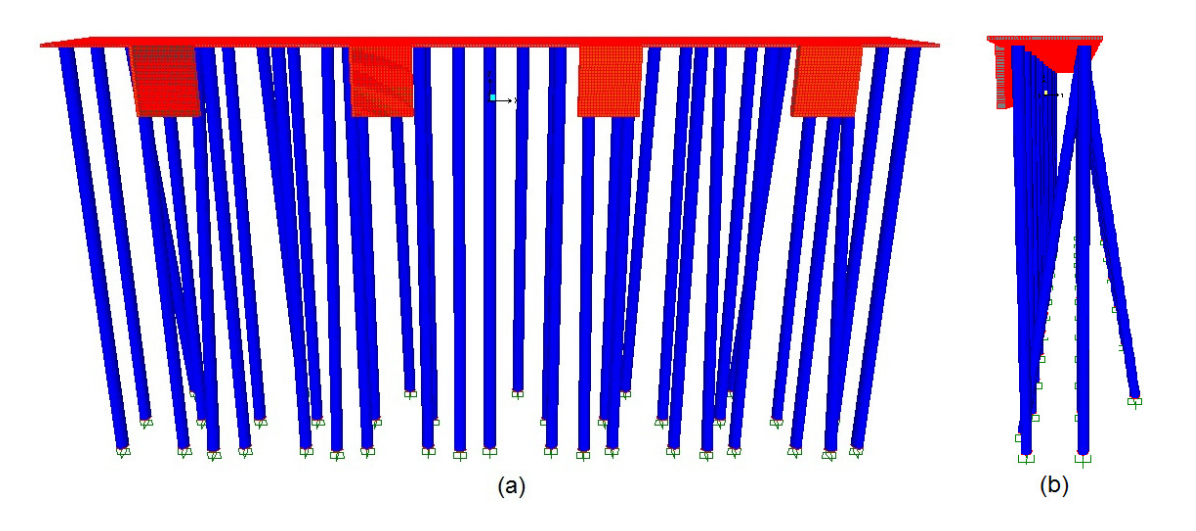

Figura 5.2– Vista frontal (a) e lateral (b) do modelo estrutural em 3 dimensões.

# **5.1. Carregamentos**

#### **5.1.1. Sismo**

Foi realizada uma análise sísmica, utilizando o espectro de projeto amplificado resultante, obtido no capítulo 4 e com seus valores pontuais apresentados na tabela 4.5. Aplicou-se a excitação do espectro nas duas direções horizontais, no caso U1 e U2 (sendo U1 a direção longitudinal ao modelo e U2 a direção transversal ao modelo modelo). Os métodos utilizados para combinação dos efeitos direcionais e modais foram respectivamente SRSS (*Square Root of Sum of Squares Containment*). A figura 5.2 mostra a maneira de aplicação da função espectro no programa SAP 2000. sendo U1 a direção longitudinal ao modelo e U2 a direção transversal ao modelo). Os<br>nétodos utilizados para combinação dos efeitos direcionais e modais foram<br>espectivamente SRSS (*Square Root of Sum of Squares*) e CQC (*Co* 

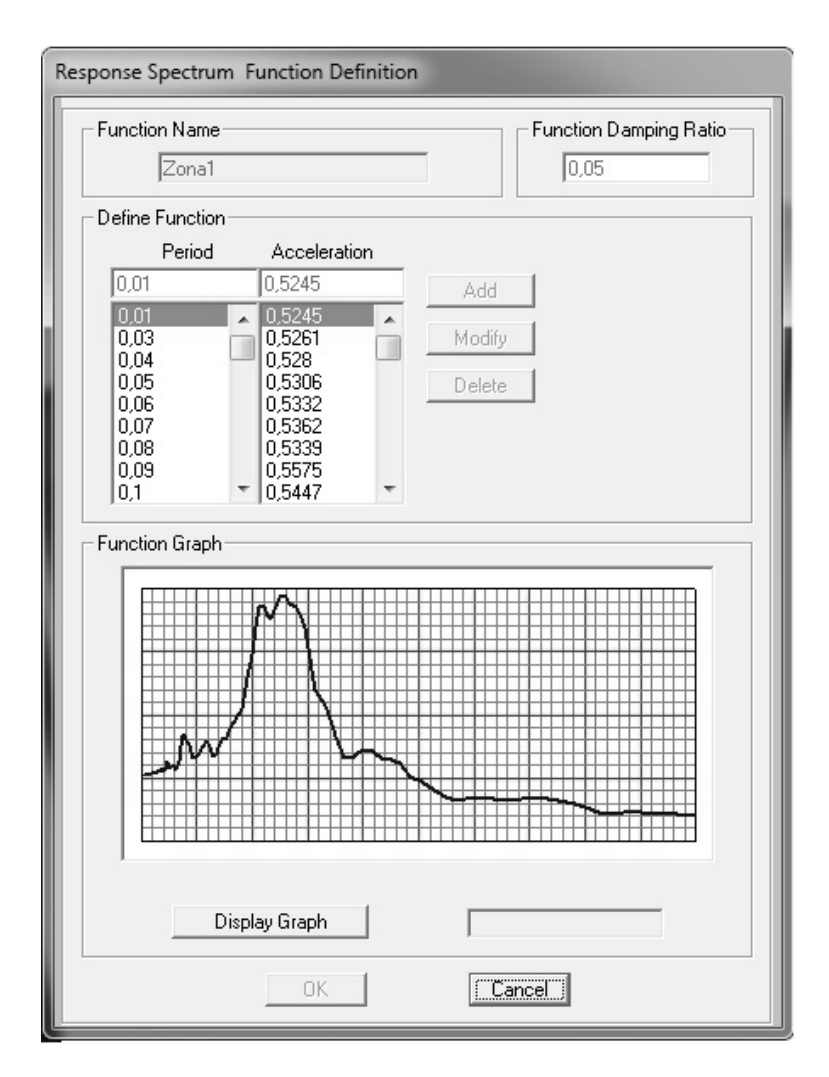

Figura 5.3– Aplicação do espectro de projeto amplificado no modelo estrutural - SAP 2000.

#### **5.1.2. Carregamento estático unitário**

A fim de verificar a compatibilidade dos deslocamentos obtidos pelo carregamento de sismo, foi aplicado um carregamento linear estático, equivalente a uma aceleração unitária (1g) na estrutura em duas direções horizontais perpendiculares, de forma a ter dados para uma análise estática equivalente. Sendo os resultados lineares, basta multiplicar os deslocamentos resultantes pelo valor de aceleração que se deseja analisar em cada direção.

No nosso caso, as acelerações correspondem aos valores da primeira frequência própria (direção U1) e terceira frequência própria (direção U2), sendo a segunda correspondente a um modo de torção.

 A figura 5.3 mostra a configuração deformada do cais devida à aplicação do carregamento estático unitário na direção longitudinal.

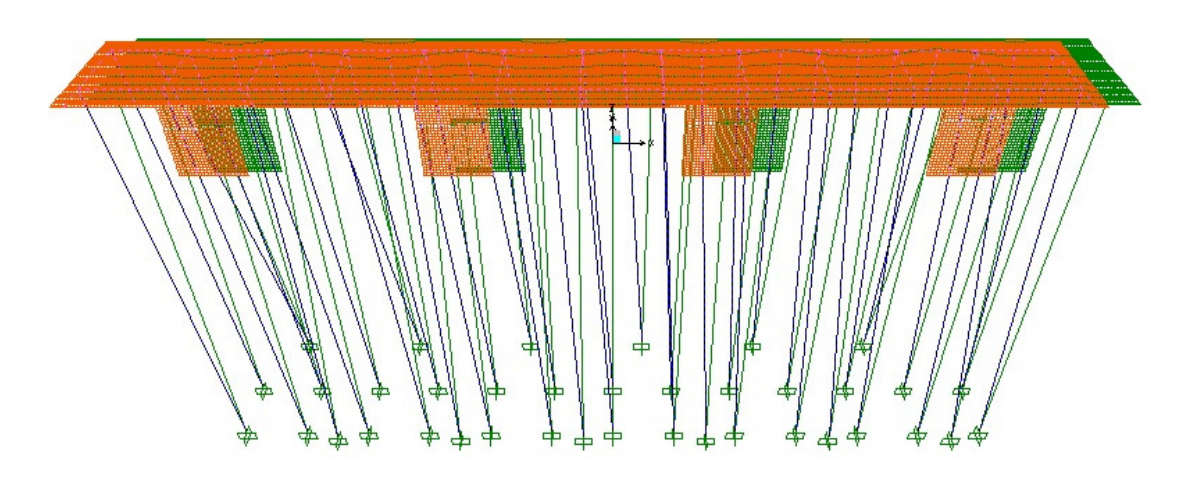

Figura 5.4– Configuração deformada do cais para a aplicação de um carregamento estático unitário. A superfície cinza escura representa a estrutura indeformada**.** - SAP 2000.

#### **5.1.3. Outros carregamentos**

Para o projeto de um cais real, se faz necessária a análise de alguns carregamentos específicos que, por não serem o foco deste trabalho, não foram aqui

estudados. Entretanto, serão feitos a seguir alguns comentários sobre os carregamentos necessários à análise completa de um cais.

#### **5.1.3.1. Carga de peso próprio (DEAD)**

A carga de peso próprio atua em toda a estrutura através da ação da gravidade sobre a massa dos elementos. No programa SAP 2000, dadas as características físicas e geométricas dos materiais dos elementos é possível aplicar o peso próprio em toda a estrutura utilizando o tipo de carregamento DEAD, que calcula diretamente a força gerada pela ação da gravidade na estrutura.

No caso de fases de concretagem "in loco", a análise da fase executiva, apenas com cargas de peso próprio se faz necessária e é de grande importância para garantir a eficácia do projeto.

### **5.1.3.2. Carga de atracação**

Com o navio posicionado no cais, mesmo estando com motores desligados, as correntes marítimas/lacustres continuam a agir na porção da embarcação submersa, enquanto que a força do vento age na porção emersa. A carga de atracação é a estimava da força máxima gerada pela ação destes elementos na embarcação de projeto, agindo sobre o paramento do cais. No modelo, deve ser aplicada como duas cargas pontuais, uma perpendicular ao paramento e outra no sentido longitudinal.

#### **5.1.3.3. Carga de amarração**

Para manter a embarcação junto ao cais e realizar de maneira eficaz embarques e desembarques, é preciso manter o navio alinhado com a estrutura. Para tal são utilizados cordas ou cabos presos à embarcação que são amarrados a peças presas na estrutura do cais, chamadas cabeços de amarração. As cargas de amarração são consideradas pontuais e atuam contra a ação de correntes no sentido de impedir o afastamento entre o navio e o paramento. Podem ser inclinadas ou perpendiculares ao plano longitudinal da estrutura do cais, de acordo com os ângulos de inclinação que se deseja analisar. Em geral, são adotados ângulos de 90° e 45° em relação ao paramento.

# **5.1.3.4. Sobrecarga**

Diversas cargas de utilização devem ser consideradas como sobrecargas em um cais: movimento de guindastes, "portaineres", "containeres" entre outras. Cada uma delas deve ser devidamente estudada e calculada como sobrecargas sobre o cais em estudo, a partir das informações do fabricante, realizando as combinações relevantes a cada caso.

# **6. Análise Sísmica**

Após da aplicação do espectro de resposta gerado, válido para as duas direções horizontais, os deslocamentos resultantes são analisados e comparados com os resultados obtidos para um carregamento estático equivalente, com aceleração constante nas duas direções horizontais.

# **6.1. Análise Modal**

Os métodos de análise modal são caracterizados por utilizarem os registros no tempo da excitação e as características dinâmicas da estrutura para o cálculo direto dos parâmetros modais da mesma, promovendo um excelente meio de prever o comportamento estrutural. Os princípios desta análise serão brevemente elucidados.

#### **6.1.1. Embasamento teórico**

Para estruturas complexas, com inúmeros graus de liberdade, estudos realizados com as respostas de estruturas a terremotos comprovaram que o uso da análise modal é uma aproximação adequada para a análise de respostas lineares (NEHRP, 2003).

Quando um sistema físico pode ter sua resposta a um determinado tipo de excitação descrita através de uma função de deslocamento no tempo de um único ponto do sistema físico, este pode ser considerado como um sistema de um grau de liberdade. É possível dizer, portanto, que para descrevê-lo é suficiente conhecer uma coordenada deste sistema mecânico.

A representação do sistema de um grau de liberdade é em geral dada através de um modelo massa-mola-amortecedor, como mostrado na figura 6.1.

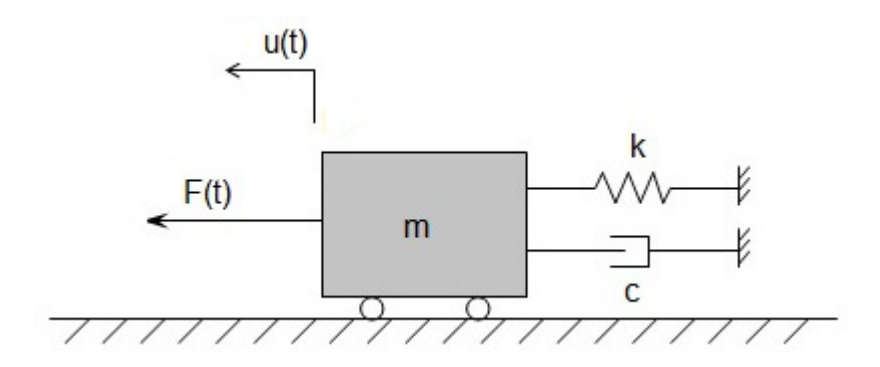

Figura 6.1– Sistema unidimensional massa-mola-amortecedor.

Onde:

 $k =$ Rigidez do sistema

c = Constante de amortecimento do sistema

 $m = Massa$  do sistema

u(t) = Função deslocamento do corpo em função do tempo

F(t) = Excitação externa aplicada ao sistema em função do tempo

Os problemas relacionados ao movimento de um sistema de um grau de liberdade se resumem geralmente em encontrar a função de deslocamento no tempo na direção do movimento da massa.

A solução do problema vem da aplicação da segunda lei de Newton, descrita pela equação 6.1:

$$
m \cdot \frac{d^2 u(t)}{dt^2} = F \tag{6.1}
$$

Onde:

F = força aplicada na massa *m*

Observando a figura 6.1, é possível identificar os carregamentos atuantes na massa *m* como:

$$
F = F(t) - c \cdot \frac{du(t)}{dt} - k \cdot u(t) \tag{6.2}
$$

O sinal negativo é aqui empregado para forças no sentido oposto à excitação externa F(t).

Por fim, a equação fundamental do movimento é dada por:

$$
m \cdot \frac{d^2u(t)}{dt^2} + c \cdot \frac{du(t)}{dt} + k \cdot u(t) = F(t)
$$
\n(6.3)

No presente trabalho, os parâmetros de interesse são as frequências (e respectivos períodos) oscilatórias do primeiro e do terceiro modos de vibração natural da estrutura em análise, assimilada a um sistema de um grau de liberdade. Para a identificação destas frequências é necessário analisar o movimento em regime livre e sem amortecimento. A equação fundamental do movimento, agora estendida a um sistema de vários graus de liberdade passa a ser:

$$
M \cdot \frac{d^2 U(t)}{dt^2} + K \cdot U(t) = 0
$$
\n(6.4)

*M* – matriz de massa da estrutura

*K* – matriz de rigidez da estrutura

*U* – vetor de deslocamentos da estrutura

Sendo o movimento da estrutura nestas condições, com uma frequência circular ω, do tipo harmônico, a solução do sistema de vários graus de liberdade é dada por:

$$
U(t) = {V} \cdot cos(\omega \cdot t - \phi)
$$
\n(6.5)

Sendo:

 $V =$  Vetor de formas modais;

 $ω = 2π.f$  = frequência circular de vibração

 $\phi$  =diferença de fase

Seja a relação 6.6 a derivada de segunda ordem de (6.5):

$$
\frac{d^2U(t)}{dt^2} = -\omega^2 \cdot \{V\} \cdot \cos(\omega \cdot t - \phi) \tag{6.6}
$$

Substituindo as relações 6.5 e 6.6 na equação 6.4. o resultado será:

$$
(K - \omega^2 \cdot M) \cdot \{V\} = 0 \tag{6.7}
$$

Para obter uma solução não trivial para equação 6.7, o determinante da matriz  $(K - \omega^2 \cdot M)$  deve ser nulo. Deste modo, o problema de determinar as frequências e modos de vibração para a estrutura resulta em um problema de determinação de valores próprios (frequências) e vetores próprios (modos de vibração). Portanto, a cada valor de frequência corresponde a um modo de vibração da estrutura.

O valor absoluto das componentes que constituem o vetor modo de vibração não têm significado isolado e, portanto, inúmeras representações para um mesmo modo de vibração podem existir. Por esta razão, os modos de vibração são normalizados para obter uma configuração comparável.

A análise modal pode ser realizada por programas computacionais, quais já possuem normalização definida e resultados gráficos, como no caso do SAP 2000, adotado neste trabalho.

### **6.1.2. Resultados da análise modal**

 Para realização da análise modal no programa SAP 2000, foi selecionada a opção de *eigenvectors* (autovetores), a fim de determinar as formas e valores de frequências para os modos de vibração natural não-amortecidos da estrutura. Foram utilizados os primeiros doze modos de vibração da estrutura.

O resultado obtido para períodos naturais encontra-se na tabela 6.1. A anáilse desta tabela confirma o entendimento de que a primeira frequência própria é a mais importante para a direção U1 e que a terceira frequência própria a mais importante para a direção U2. Observar que até o terceiro modo já está sendo capturada mais de 99% da resposta dinâmica nas duas direções.

As figuras 6.2, 6.3 e 6.4 mostram as configurações deformadas para os três primeiros modos de vibração naturais da estrutura.

| <b>Step</b><br><b>Num</b> | <b>Period</b> | <b>UX</b> | <b>UY</b> | <b>UZ</b>       | <b>SumUX</b> | <b>SumUY</b> | SumUZ           |
|---------------------------|---------------|-----------|-----------|-----------------|--------------|--------------|-----------------|
|                           | Sec:          | Unitless  | Unitless  | <b>Unitless</b> | Unitless     | Unitless     | <b>Unitless</b> |
| 1                         | 3,0947        | 9,999E-01 | 1,066E-06 | 2,824E-09       | 9,999E-01    | 1,066E-06    | 2,824E-09       |
| 2                         | 1,2626        | 5,853E-05 | 5,570E-03 | 3,665E-05       | 1,000E+00    | 5,570E-03    | 3,665E-05       |
| 3                         | 1,2199        | 2,571E-06 | 9,895E-01 | 1,218E-05       | 1,000E+00    | 9,951E-01    | 4,883E-05       |
| 4                         | 0,5511        | 1,410E-08 | 1,452E-10 | 3,274E-05       | 1,000E+00    | 9,951E-01    | 8,156E-05       |
| 5                         | 0,5439        | 1,015E-08 | 1,782E-08 | 3,934E-06       | 1,000E+00    | 9,951E-01    | 8,550E-05       |
| 6                         | 0,5276        | 2,542E-07 | 1,159E-05 | 7,534E-05       | 1,000E+00    | 9,951E-01    | 1,600E-04       |
| 7                         | 0,5254        | 4,639E-09 | 2,530E-03 | 1,249E-02       | 1,000E+00    | 9,976E-01    | 1,265E-02       |
| 8                         | 0,3522        | 4,561E-08 | 7,235E-05 | 2,276E-05       | 1,000E+00    | 9,977E-01    | 1,267E-02       |
| 9                         | 0,2153        | 7,334E-08 | 2,085E-07 | 9,938E-07       | 1,000E+00    | 9,977E-01    | 1,267E-02       |
| 10                        | 0,2128        | 1,203E-07 | 3,743E-08 | 3,182E-05       | 1,000E+00    | 9,977E-01    | 1,270E-02       |
| 11                        | 0,2125        | 2,822E-09 | 1,675E-07 | 2,805E-06       | 1,000E+00    | 9,977E-01    | 1,271E-02       |
| 12                        | 0,2066        | 1,636E-06 | 1,801E-08 | 2,704E-05       | 1,000E+00    | 9,977E-01    | 1,273E-02       |

Tabela 6.1 – Períodos naturais obtidos por análise modal – SAP2000.

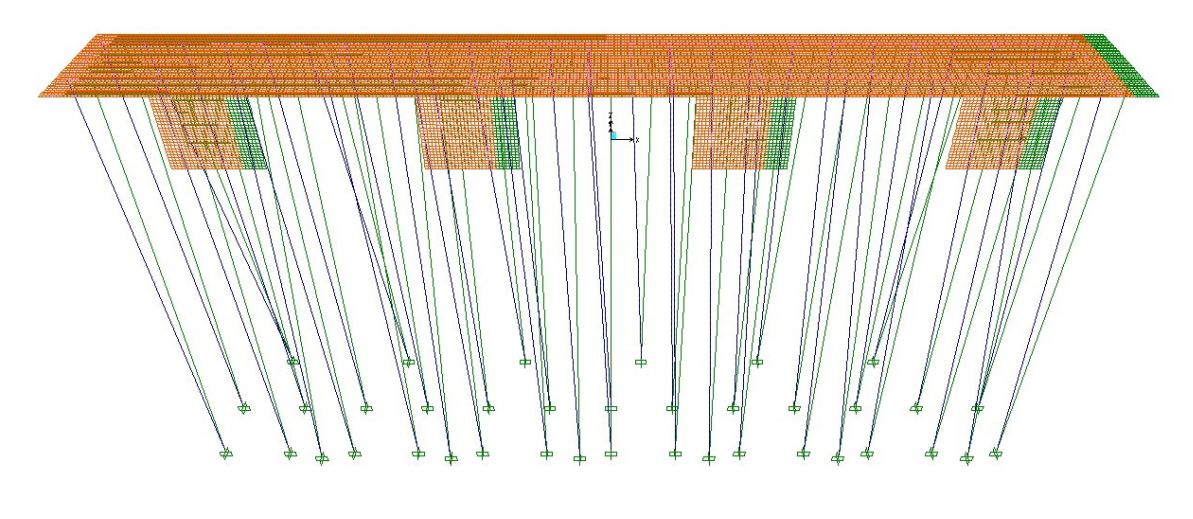

Figura 6.2– Configuração deformada do primeiro modo de vibração natural para a estrutura. A superfície verde representa a estrutura indeformada.

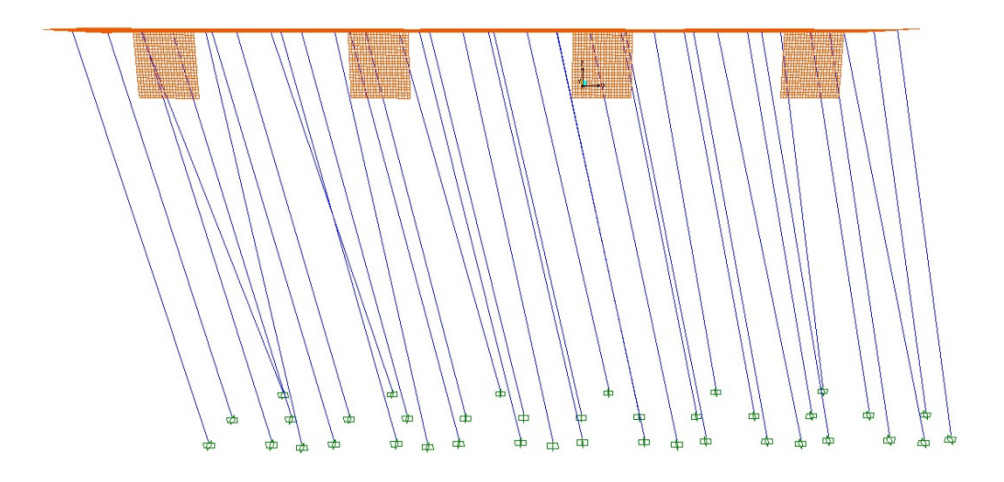

Figura 6.3– Configuração deformada do primeiro modo de vibração natural para a estrutura, vista frontal.

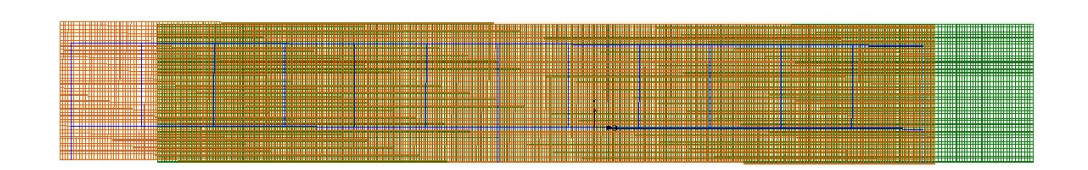

Figura 6.4– Configuração deformada do primeiro modo de vibração natural para a estrutura, vista superior. A superfície verde representa a estrutura indeformada.

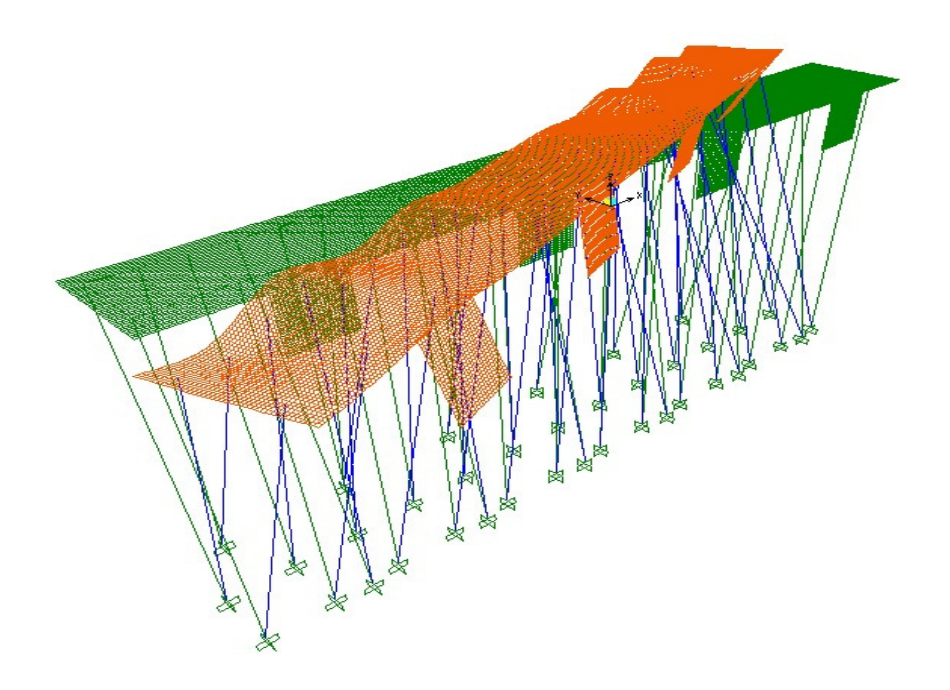

Figura 6.5– Configuração deformada do segundo modo de vibração natural para a estrutura. A superfície verde representa a estrutura indeformada.

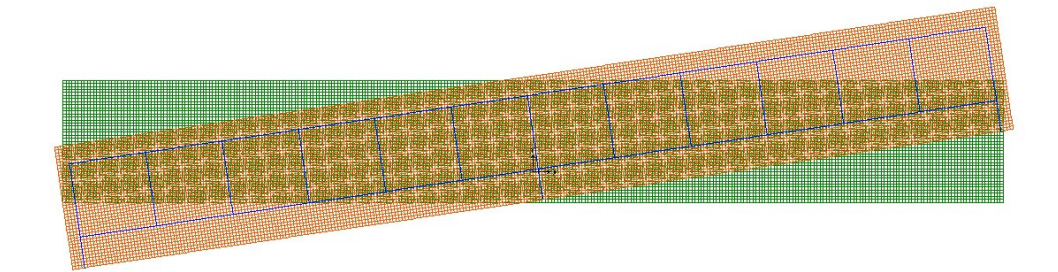

Figura 6.6– Configuração deformada do segundo modo de vibração natural para a estrutura, vista superior. A superfície verde representa a estrutura indeformada.

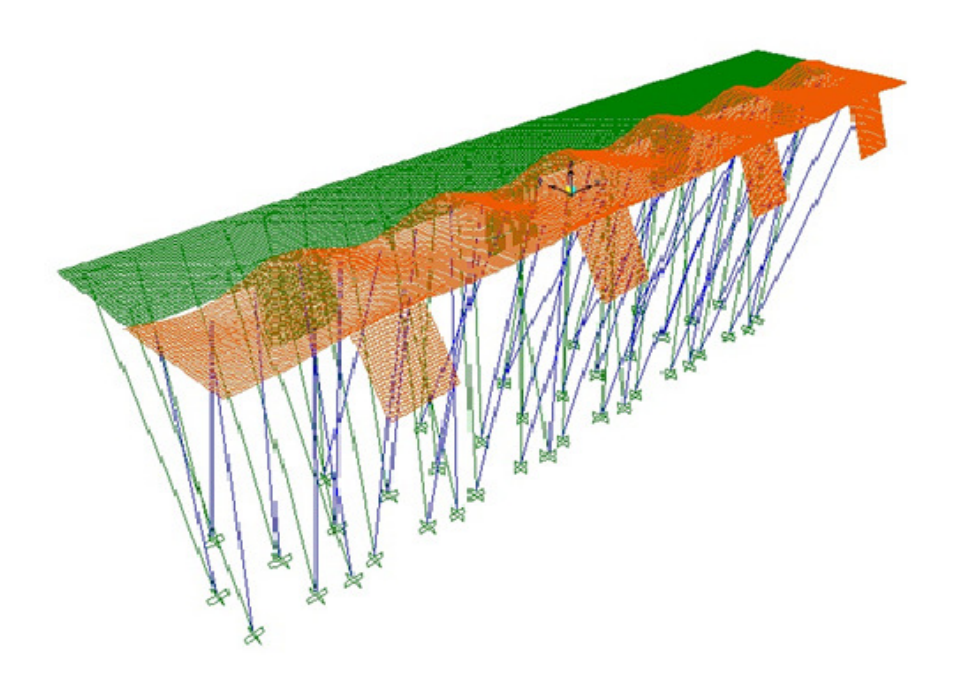

Figura 6.7– Configuração deformada do terceiro modo de vibração natural para a estrutura. A superfície verde representa a estrutura indeformada.

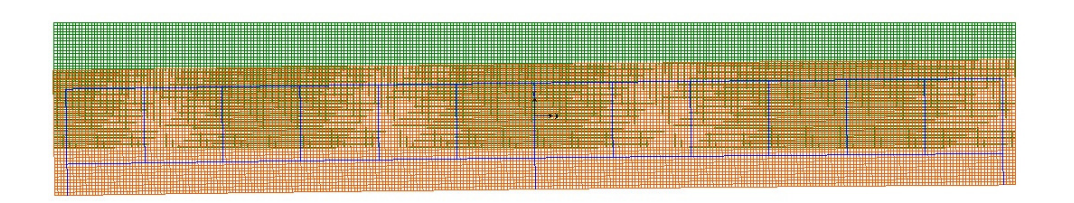

Figura 6.8– Configuração deformada do terceiro modo de vibração natural para a estrutura, vista superior. A superfície verde representa a estrutura indeformada.

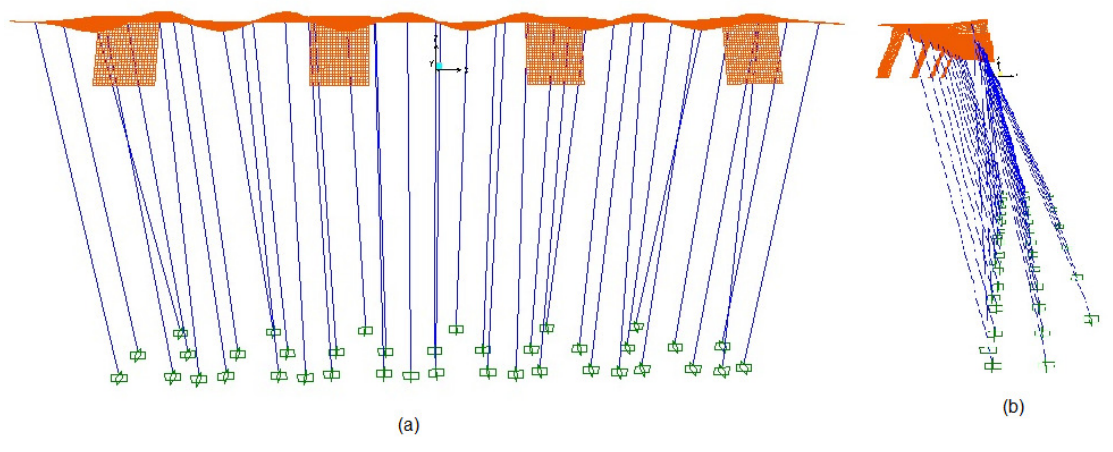

Figura 6.9– Configuração deformada do terceiro modo de vibração natural para a estrutura, frontal (a) e vista lateral (b).

## **6.2. Comparação dos resultados obtidos**

Para avaliar a compatibilidade dos deslocamentos obtidos, é preciso conhecer o valor de deslocamento encontrado para o carregamento estático e para o espectro aplicado, nas duas direções.

Com o período natural para o primeiro modo de vibração,  $(T_1=3,094s)$ , exposta na tabela 6.1, o valor de aceleração correspondente no espectro de projeto amplificado (ver tabela 4.5) seria de 0,1909g. No caso do terceiro modo,  $(T_2=1,22s)$  esta aceleração seria de 0,7185g.

Os deslocamentos para os carregamentos estático foram para ∆*U*1=242cm e para ∆*U*2 =37cm. Utilizando as acelerações para os primeiros dois períodos naturais, teremos:

$$
\frac{\Delta U1 \cdot acc_1}{g} = 242c \times 0,1909 = 46cm
$$
  

$$
\frac{\Delta U2 \cdot acc_2}{g} = 37cm \times 0,7185 = 27cm
$$
 (6.8)

Sendo:

g=Aceleração da gravidade

∆*U*1=Deslocamento provocado pelo carregamento estático unitário de 1g na direção do eixo longitudinal da estrutura;

*acc*1=Aceleração provocada pelo espectro de projeto amplificado para o período natural do primeiro modo de vibração da estrutura (longitudinal);

∆*U*2 =Deslocamento provocado pelo carregamento estático unitário de 1g na direção do eixo transversal da estrutura;

*acc*2=Aceleração provocada pelo espectro de projeto amplificado para o período natural do segundo modo de vibração da estrutura (transversal);

Através dos resultados obtidos em 6.1, é possível fazer a análise de compatibilidade de deslocamentos, que está mostrada na tabela 6.2.

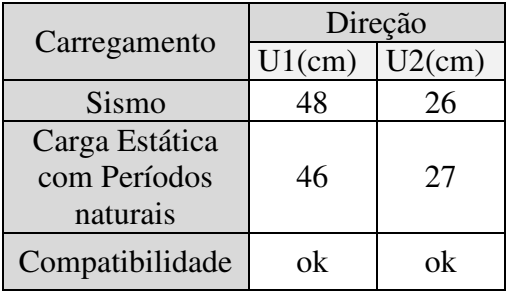

Tabela 6.2 – Verificação da compatibilidade de deslocamentos.

A configuração deformada para o carregamento sísmico está evidenciada na figura 6.4.

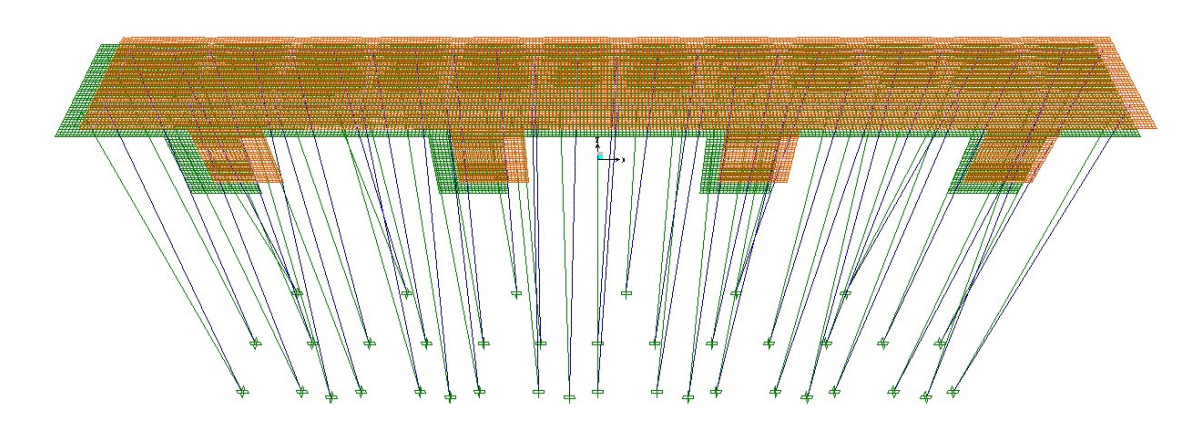

Figura 6.10– Configuração deformada provocada pelo carregamento sísmico para a estrutura. A superfície verde representa a estrutura indeformada.

## **7. Conclusões**

Este projeto foi desenvolvido a fim de englobar os aspectos necessários para a realização da análise sísmica em um caso típico de estrutura marítima e aplicar resultados de trabalhos anteriores realizados dentro da linha de Pesquisa de Projeto de Estruturas Resistentes a Sismos do Departamento de Mecânica Aplicada e Estruturas (DME) da Escola Politécnica da UFRJ.

Através do uso do PROGSIS para geração de sismos artificiais, foi possível realizar a análise de amplificação das acelerações sísmicas nas camadas de solo.

Utilizando os métodos de análise aqui descritos, o estudo da liquefação foi de extrema importância para a constatação da estabilidade dos solos. Seu resultado deve ser considerado não somente na análise de amplificação do espectro, como essencialmente no cálculo da capacidade de carga das fundações.

Através do uso do programa para amplificação de sismos SHAKE91 foi possível mensurar a influência das características físicas das camadas de solo na aceleração resultante na superfície. Cabe salientar que a modelagem por ele utilizada representa satisfatoriamente o tipo de perfil adotado em camadas horizonatais, contudo não considera a amplificação espacial dos sismos, ou seja, a amplificação relativa a existência de cumes íngremes, como prevista em PRIESTLEY *et al*.,2007. Portanto, na presença de tal situação, deve ser feita uma análise específica para este tipo de amplificação, por exemplo utilizando modelos em elementos finitos.

Como sugestão para continuidade deste projeto recomenda-se o dimensionamento da estrutura e, a partir do estudo de liquefação, o cálculo de capacidade de carga para as estacas considerando o perfil sem as camadas liquefazíveis, a fim de aferir o comprimento de estaca estimado.

É importante salientar que para o dimensionamento de estruturas submetidas a ações sísmicas não são utilizadas as metodologias usuais, por traduzirem uma prática inviável economicamente. Por esta razão faz-se necessário o estudo da ductilidade da estrutura como um todo, de acordo com as normas vigentes no local de instalação.

## **8. Bibliografia**

ASSOCIAÇÃO BRASILEIRA DE NORMAS TÉCNICAS (ABNT). "*NBR 9782 - Ações em estruturas portuárias, marítimas ou fluviais - Procedimento*." Norma Técnica, 1987.

COOLEY, J.W. E TUKEY,J.W. *An algorithm for the machine calculation of complex Fourier series.* 19,297-301, Math. Comp., 1965.

IDRISS, I.M. E SUN,J.I. *User´s Manual for SHAKE91.* Davis, California: University of California, 1992.

IDRISS, I.M. *Earthquake ground motions at soft soils sites.* Vol3,2265-2271, 2nd International Conference on Recent Advances in Geotechnical Earthquake Engineering and Soil Dynamics, 1999.

—. "Response of soft soil sites during earthquakes." *H. B. Seed Memorial Symp.* Vancouver: BiTech Publisher, 1990. Vol. 2,273–289.

IDRISS,I.M. e BOULANGER, R.W. *Semi-empirical procedures for evaluating liquefaction potential during earthquakes.* 3rd International Conference on Earthquake Geotechnical Engineering. Berkeley, Universidade da Califórnia, 2004.

PRIESTLEY, M. J. N., SEIBLE,F. e CALVI, G.M. *Seismicity and Geotechnical Considerations.* Wiley and Sons, 2007.

RÖESSET, J.M. E JAKUB,M. *Dynamic Stiffiness of Foundations 2D vs 3D Solutions.* R77-36, MIT, 1977.

SCHNABEL, PER B., LYSMER, JOHN E SEED, H. BOLTON. *SHAKE, A computer program for earthquake response analysis of horizontally layered sites.* n° EERC 72-12, Berkeley, Califórnia: University of California, 1972.

SEED et al. "Evaluation of liquefaction potencial using field performance data." *J. Geotechnical Engineering.* ASCE, 1983. Vol.109, GT3,458-482.

—. "Influence of SPT procedures in soil liquefaction evaluations." *J. Geotechnical Engineering.* ASCE, 1985. Vol.III N°12, 122545.

SEED, H. B. "Landslides during earthquakes due to soil liquefaction." *Journal of the Soil Mechanics and Foundations Division .* ASCE, 1968. 94, N° SM-5,pp.1053- 1122.

SEED, H.B. E SUN, J.H. . *Implication of site effects in the Mexico City earthquake of September 19, 1985 for Earthquake-Resistant Design Criteria in the San Francisco Bay Area of California.* n°UCB/EERC-89/03, Berkeley, Califórnia: Earthquake Engineering Research Center, University of California, 1989.

SEED,H.B. , IDRISS, I.M. E DEZFULIAN, H. *Relationships between soil conditions and building damage in the Caracas earthquake of July 29, 1967.* Berkeley, Califórnia: Earthquake Engineering Research Center, 1970.

SEN, T. *Fundamentals of Seismic Loading on Structures.* John Wiley & Sons, 2009.

SOUTHERN CALIFORNIA EARTHQUAKE CENTER - UCLA, Guidelines for Analysing and Mitigating Liquefaction HAzards in California, 1999.

SOUZA LIMA, S., SANTOS, S. H. C. *Análise dinâmica das estruturas.* Rio de Janeiro, Brasil: Ciência Moderna, 2008.

TELES, L. D. V., SANTOS, S. H. C., SOUZA LIMA, S., *Considerações sobre a redução das forças sísmicas devido aos efeitos de não-linearidade física nas estruturas de concreto armado.* III Congresso Brasileiro de Pontes e Estruturas, Rio de Janeiro, Brasil, 2010.

TERZAGHI, K., PECK, R.B. E MESRI,G. *Soil Mechanics in Engineering Practice.* 3rd Ed. Wiley-Interscience, 1996.

USNRC-United States Nuclear Regulatory Commission*.* Design Response Spectra for Seismic Design of Nuclear Power Plants, Revision 1,12/1973, 1996.